МІНІСТЕРСТВО ОСВІТИ І НАУКИ УКРАЇНИ Національний аерокосмічний університет ім. М. Є. Жуковського «Харківський авіаційний інститут»

О. А. Цирюк, А. А. Царіцинський

# ПРОЕКТУВАННЯ КРИЛАТИХ РАКЕТ, ЩО МАЮТЬ ПАСИВНУ ДІЛЯНКУ ТРАЄКТОРІЇ

Навчальний посібник

Харків «ХАІ» 2018

Рецензенти: д-р техн. наук, проф. В. А. Федорович, канд. воєн. наук, доц. А. Д. Малько

# **Цирюк, О. А.**

Ц78 Проектування крилатих ракет, що мають пасивну ділянку траєкторії [Текст] : навч. посіб. / О. А. Цирюк, А. А. Царіцинський. – Харків : Нац. аерокосм. ун-т ім. М. Є. Жуковського «Харків. авіац. ін-т», 2018. – 52 с.

ISBN 978-966-662-613-7

Наведено методику проектування крилатих ракет, яка охоплює всі етапи розроблення технічної пропозиції аж до аеродинамічного і динамічного розрахунків. Особливу увагу приділено балістичному проектуванню ракет, що мають пасивну ділянку траєкторії, і питанням автоматизації проектування з використанням математичного пакета «MathCAD».

Для студентів, що навчаються за спеціалізацією «Ракетні та космічні комплекси» і виконують курсові й дипломні проекти за спеціальністю «Авіаційна та ракетно-космічна техніка».

Іл. 6. Табл. 11. Бібліогр.: 9 назв

### **УДК 629.78.01: 531.55 (075.8)**

© Цирюк О. А., Царіцинський А. А., 2018 © Національний аерокосмічний університет ім. М. Є. Жуковського «Харківський авіаційний інститут», 2018

ISBN 978-966-662-613-7

# **ЗМІСТ**

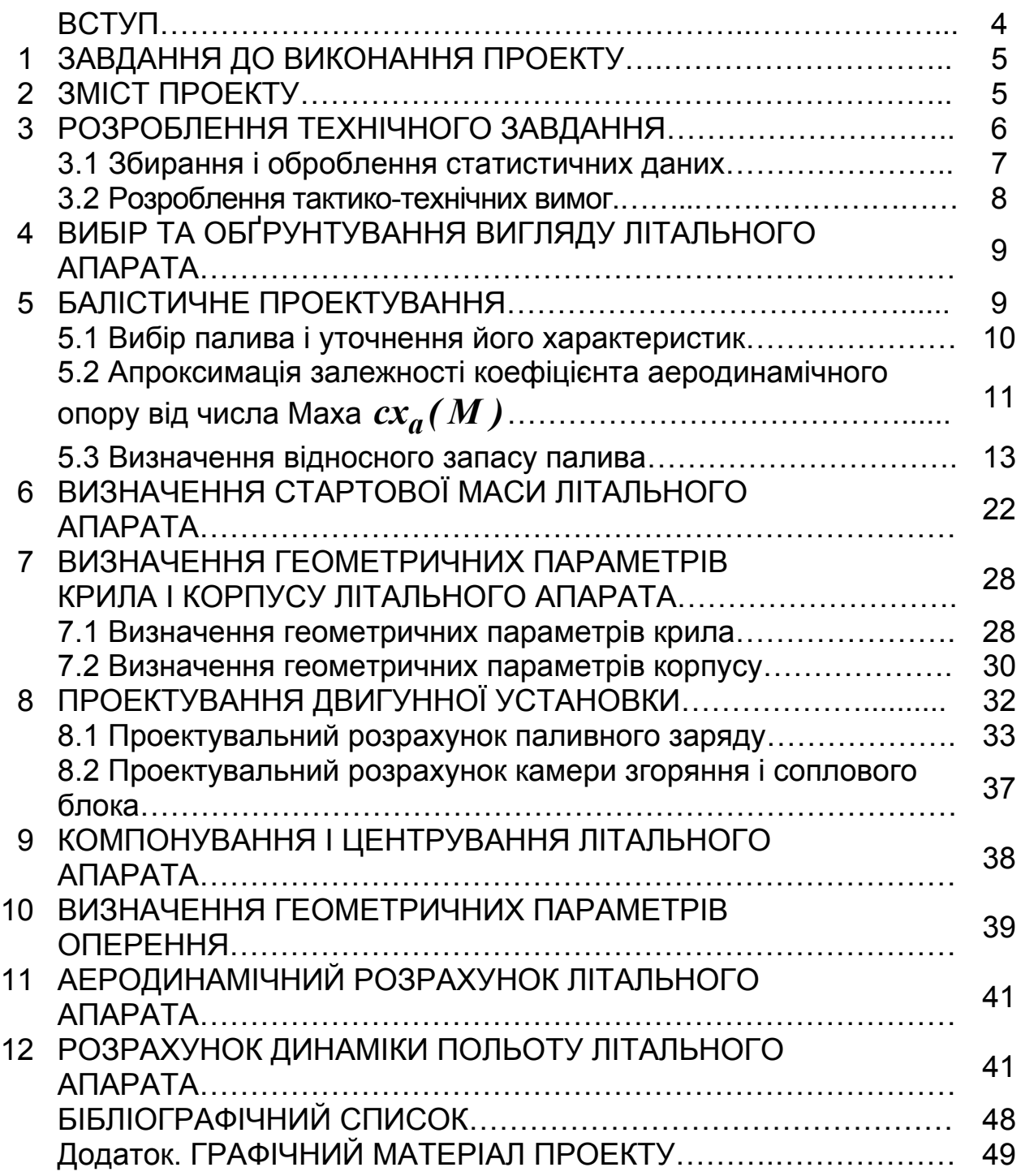

# **ВСТУП**

Створення нового крилатого літального апарата (ЛА) є складним технічним завданням, що містить найрізноманітніші науково-технічні аспекти в області аерокосмічної техніки.

Першим етапом проектування, після розроблення технічного завдання (ТЗ), є етап розроблення технічної пропозиції (ТП). За допомогою ТП оцінюють можливість створення ЛА, що відповідає вимогам, які сформульовані в ТЗ.

У посібнику викладено методики, які використовують на всіх етапах синтезу ТП.

Для розрахунку геометричних і масових характеристик ЛА використовують залежності, до яких входять відносні значення параметрів ЛА, які одержують при обробленні статистичних даних.

Особливу увагу приділено балістичному проектуванню ЛА, які мають пасивну ділянку траєкторії, тому що ця задача не знайшла належного відображення в наявній літературі. Крім того, в цьому посібнику наведено методику проектувального розрахунку геометрії паливної шашки ракетного твердопаливного двигуна (РДТП) першого наближення, який забезпечує необхідну тягу, що також не знайшло відображення в наявній літературі.

Створення ЛА супроводжується аналізом його динамічних властивостей на траєкторії залежно від умов польоту і характеристик цілі, що перехоплюється. Для проведення такого аналізу відповідно до запропонованої методики використовують спеціалізоване програмне забезпечення.

Процес проектування ЛА є ітераційним, тому для його прискорення, підвищення якості проектування шляхом використання досконаліших математичних моделей потрібно застосовувати засоби автоматизації. Найбільш простим засобом автоматизації розрахунків, який є доступним будьякому інженерові, вважають математичний пакет «MathCAD». Для виконання розрахунків, що спричиняють певні труднощі, в посібнику наведено рекомендації до використання у цьому випадку пакета «MathCAD». Цей підхід дозволяє суттєво зменшити час, який витрачається на повторні розрахунки. Крім того, прискорюється аналіз впливу тих чи інших параметрів на кінцевий вигляд ЛА.

Приклад обов'язкового креслення розміщено у вигляді додатка до посібника.

4

# **1 ЗАВДАННЯ ДО ВИКОНАННЯ ПРОЕКТУ**

Основними вихідними даними для розроблення технічної пропозиції нового ЛА є:

1) клас ЛА;

2) тип цілі, її характеристики, імовірність ураження;

3) висота польоту цілі  $h_k$ ;

4) тактика перехоплення цілі (навздогін або на зустрічних курсах);

5) швидкість цілі  $V_c$ ;

6) горизонтальна дальність цілі  $X_c$  в момент пуску ЛА;

7) горизонтальна дальність цілі  $X_k$  в момент її перехоплення;

8) висота пуску ЛА  $h_{\theta}$ ;

9) початкова швидкість ЛА  $V_{\boldsymbol{\theta}}$ ;

10) швидкість ЛА  $V_k$  в момент перехоплення цілі;

11) наявне перевантаження ЛА *ny* ;

12) час перехоплення цілі  $t_k$ .

# **2 ЗМІСТ ПРОЕКТУ**

У проекті мають бути такі види конструкторської документації:

а) розрахунково-пояснювальна записка (25 – 40 аркушів формату А4);

б) креслення (2,5 – 4 аркуші формату А1):

- габаритне креслення ЛА (0,5 – 1 аркуш формату А1);

 - креслення загального вигляду ЛА (2 – 3 аркуші формату А1). Записку має бути оформлено відповідно до ДСТУ 3008-95.

При виконанні розрахунків у записці обов'язково слід навести алгоритм розрахунку, розшифровку змінних, що до нього входять, і їх числові значення. Якщо для розрахунку використовувалось будь-яке авторське програмне забезпечення, то необхідно зробити посилання на додаток, де міститься лістинг цієї програми. Усі графіки, що підтверджують достовірність отриманих результатів, мають знаходитися в основній частині розрахунково-пояснювальної записки.

Обов'язкові пункти змісту розрахунково-пояснювальної записки щодо завдання на виконання проекту наведено в таблиці 2.1.

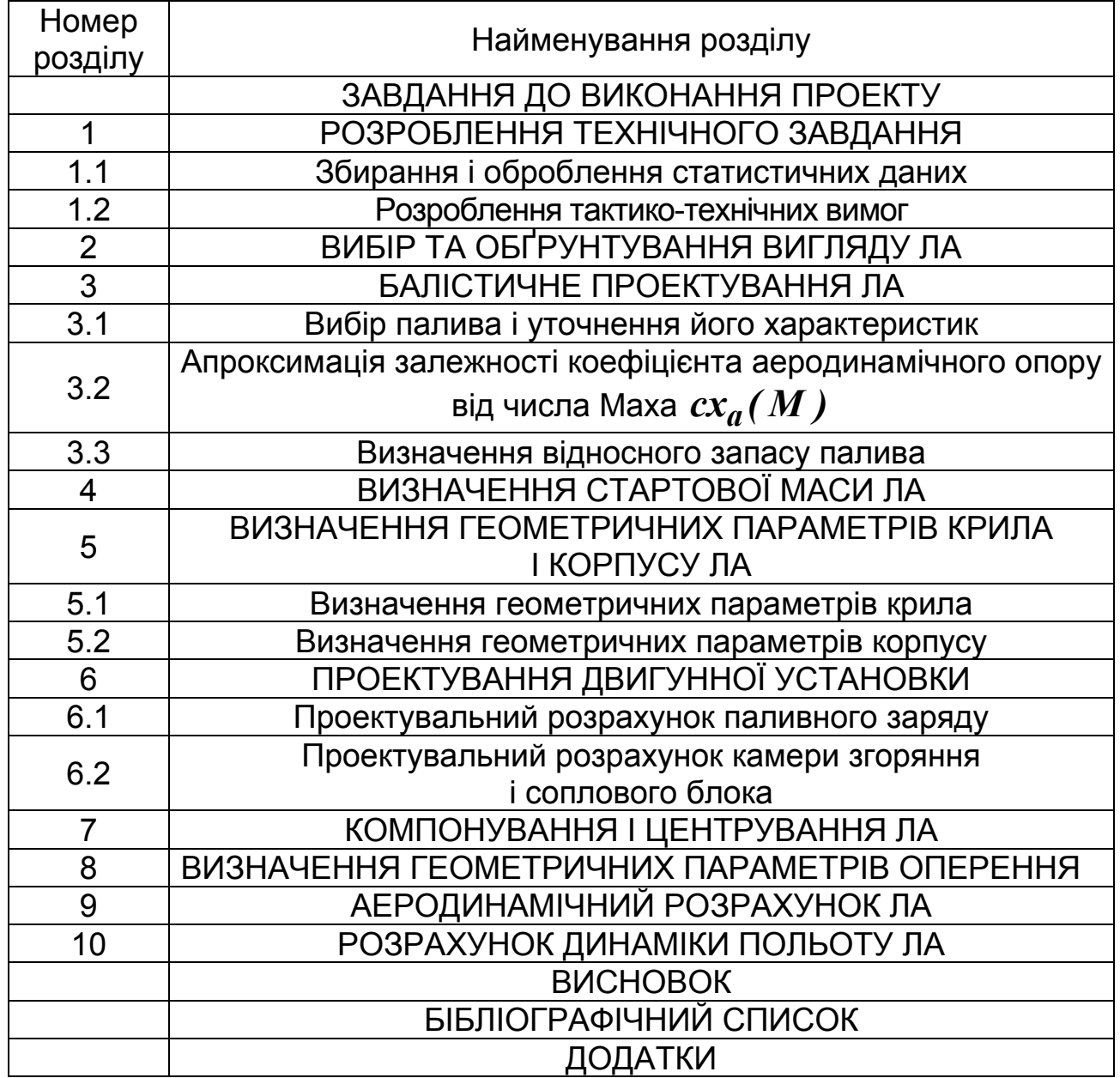

### Таблиця 2.1 – Зміст розрахунково-пояснювальної записки

### **3 РОЗРОБЛЕННЯ ТЕХНІЧНОГО ЗАВДАННЯ**

Технічне завдання (ТЗ) розробляється замовником разом з проектною організацією. В ТЗ указується клас ЛА, умови його використання, характеристики цілі, основні тактико-технічні вимоги (ТТВ), що ставляться до ЛА.

Розроблення ТЗ починається зі збирання і оброблення статистичних даних. Розглядаються прототипи ЛА з характеристиками, які близькі до характеристик ЛА, що проектується (не менше 10 прототипів).

При розробленні ТЗ мають бути врахованими сучасні тенденції розвитку ракетобудування та новітні досягнення в галузі науки і техніки.

### **3.1 Збирання і оброблення статистичних даних**

У розрахунково-пояснювальній записці необхідно показати зовнішній вигляд кожного з прототипів і навести інформацію щодо їх особливостей.

Статистичні дані оформляються у вигляді таблиці (таблиця 3.1).

Таблиця має містити такі параметри ЛА:

### – у розділі *льотно-тактичні характеристики*:

клас ЛА; тип аеродинамічної схеми; максимальна дальність, км; діапазон висот ( $H_{min}$ ,  $H_{max}$ , км); тип бойової частини (БЧ); тип системи наведення; число ступенів; тип двигуна;

# – у розділі *геометричні характеристики*:

довжина корпусу ЛА  $(l_k, m)$ ; довжина носової частини корпусу  $(l_{\mu\nu}$ , м); діаметр корпусу  $(d_k$ , м); розмах крила  $(l_{\kappa p}, m)$ ; подовження корпусу ( $\mathcal{X}_\mathcal{K}$ ); подовження носової частини ( $\mathcal{X}_{\bm{H}\bm{u}}$ ); площа крила ( $\bm{S}$ , м $^2$ ); відношення частини площі крила, що знаходиться в скошеному потоці від рулів, до площі крила в схемі «качка»  $(\Delta S / S)$  (рисунок 7.1); площа двох консолей крила ( $\boldsymbol{S}_{\boldsymbol{k}}$ , м $^{2}$ ); відношення площі двох консолей крила до площі крила ( $\overline{S}_k$ ); подовження двох консолей крила ( $\lambda_{\kappa o \mu c} = \left( \, l_{\kappa p} \, {-} d_k \right)^2 \left/ S_k \, \right)$ ; подовження крила  $(\lambda)$ ; звуження крила  $(\eta)$ ; звуження консолі крила ( $\eta_{\kappa o \mu c}$ ); кут стрілоподібності крила по передній кромці ( $\chi_{n\kappa}$ ); кут стрілоподібності крила по задній кромці ( *зк* ); площа двох консолей оперення ( ${\boldsymbol S}_{{\boldsymbol K},{\boldsymbol o}{\boldsymbol n}}$ , м $^2$ ); розмах оперення ( ${\boldsymbol l}_{{\boldsymbol o}{\boldsymbol n}}$ , м); подовження двох консолей оперення (*конс.оп*); звуження консолі оперення (*конс.оп* ); кут стрілоподібності оперення по передній кромці ( $\chi_{on,n\kappa}$ ); кут стрілоподібності оперення по задній кромці ( $\chi_{on,3K}$ ); відношення діаметра корпусу до розмаху крила  $\mu_{\mathbf{K}}(\overline{d} = d_{\mathbf{k}}/l_{\mathbf{k}p}$ ); відношення площі міделева перерізу корпусу до площі крила ( *Sф*); відношення діаметра корпусу до розмаху оперення  $(\overline{d}_{on} = d_k / l_{on})$ ; подовження двигуна  $(\lambda_d)$ ; відносна площа зрізу сопла  $(f_c)$ ;

– у розділі *масові характеристики ЛА:*

стартова маса ЛА (*m0* , кг), маса бойової частини (*mбч*, кг), щільність компонування ( $\rho_{cp}$  , кг/м $^{\scriptscriptstyle 3}$ ), питоме навантаження на крило ( $P_{\theta}$ , кг/м $^{\scriptscriptstyle 2}$ ).

Таблиця 3.1 – Статистичні дані

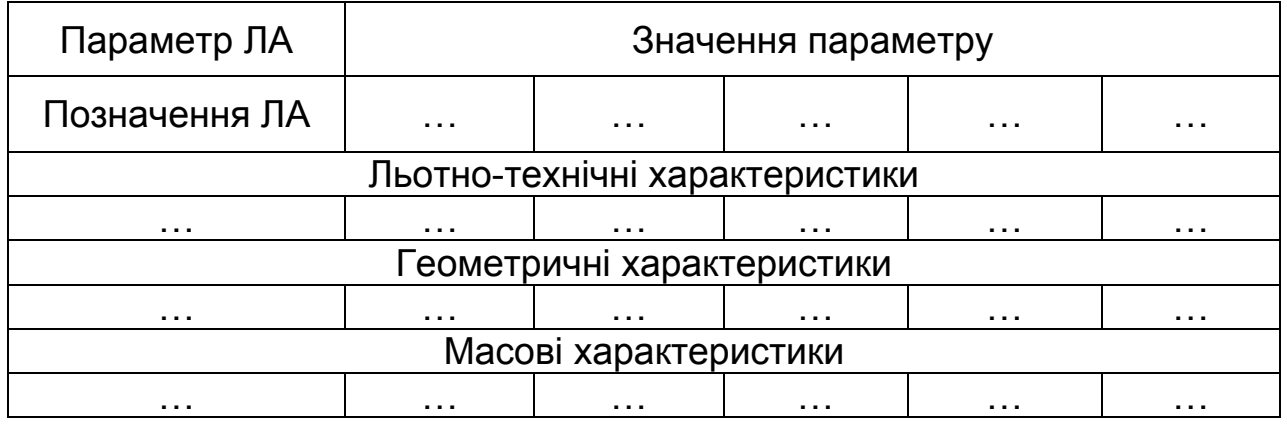

На основі зібраних матеріалів *формується таблиця характеристик середньостатистичного ЛА.* Ця таблиця має таку ж структуру, як і таблиця 3.1.

# **3.2 Розроблення тактико-технічних вимог**

ТТВ являють собою сукупність тактичних, техніко-економічних і експлуатаційних характеристик ЛА, що проектується. Ці характеристики формуються на основі статистичних даних і даних, що вказуються в завданні до виконання проекту.

До *тактичних* характеристик належать: максимальна, початкова і кінцева швидкості ЛА, наявне перевантаження, діапазон висот, тактика перехоплення цілі, час перехоплення цілі, висота і горизонтальна дальність перехоплення цілі, ймовірність ураження цілі.

*Техніко-економічні* вимоги:

- мінімальні сумарні витрати на виконання завдання;
- мінімальна маса ЛА;
- максимально допустима маса ЛА, що стартує з носія;

 маса і габарити обладнання, яке мають сучасні ЛА і яке буде використано на ЛА, що проектується. Оскільки методика вибору параметрів бойової частини у відкритій літературі відсутня, треба взяти середньостатистичні її характеристики або використати на ЛА, що проектується, таке ж корисне навантаження, яке встановлено на найближчому прототипі. Крім того, потрібно використати готову сучасну систему управління (в записці має бути наведено її характеристики, масові і габаритні параметри, а також посилання на джерело, з якого взято опис цього обладнання, наприклад, [9]).

# *Експлуатаційні* вимоги:

- мінімально можливий час підготовки ЛА до пуску;
- вимоги до умов застосування (діапазон температур, час доби, атмосферні перешкоди);
- взаємозамінність частин ЛА;
- зручність підходу до блоків обладнання, що потребують періодичних перевірок і регламентних робіт.

# **4 ВИБІР І ОБҐРУНТУВАННЯ ВИГЛЯДУ ЛІТАЛЬНОГО АПАРАТА**

Вигляд ЛА формується на основі результатів статистичного аналізу та сформульованих ТТВ. Основними складовими вигляду є: схема ЛА, аеродинамічна схема, кількість ступенів, тип двигуна, системи управління, БЧ.

У розрахунково-пояснювальній записці має бути подано обґрунтування вибору кожної із складових вигляду ЛА, для чого можна скористатися матеріалами, що наведені в роботі [1].

# **5 БАЛІСТИЧНЕ ПРОЕКТУВАННЯ**

Етап балістичного проектування ЛА є найбільш складним і трудомістким. На цьому етапі визначаються такі важливі характеристики ЛА, як запас палива, форма траєкторії і профіль швидкостей.

Вихідними даними для розрахунків є: початкова, кінцева швидкості і висота пуску ЛА, горизонтальна дальність, швидкість і висота польоту цілі в момент пуску ЛА, час перехоплення цілі, горизонтальна дальність ураження передбачувана точка поразки цілі, тактика перехоплення цілі (навздогін або на зустрічних курсах).

Більшість сучасних ракет мають активну і пасивну ділянки траєкторії. Це дозволяє зменшити потрібний запас палива у висотних ЛА. Для ракет малих і середніх висот польоту великої і середньої дальності це дає можливість зменшити потрібний діаметр двигуна (йдеться про твердопаливний двигун). Товщина зводу паливної шашки залежить від швидкості горіння палива і часу роботи двигуна. Якщо мати на увазі, що швидкість горіння палива становить близько 7…10 мм/с, а товщина палаючого зводу не може бути більше третини діаметра шашки, то при діаметрі корпусу 200 мм час роботи двигуна не може бути більше 9…6 с, при діаметрі корпусу 300 мм – 14…10 с, а при діаметрі корпусу 500 мм – 23…16 с.

У роботі [2] одержані формули для визначення запасу палива ЛА з двигуном, що має постійну тягу і тягу, яка змінюється в часі. Останній варіант може забезпечити менший потрібний запас палива, але є складнішим у реалізації. Тому в даній роботі розглядається політ з постійною тягою.

### **5.1 Вибір палива і уточнення його характеристик**

На етапі балістичного проектування доводиться розв'язувати рівняння руху, в які входить одна з основних характеристик палива – його питомий імпульс. При визначенні стартової маси ЛА, проектуванні паливної шашки і корпусу двигуна крім питомого імпульсу необхідно знати щільність палива і тиск в камері згоряння. Тому характеристики палива необхідно визначати на початковому етапі проектування.

Як правило, на маршовому двигуні сучасних ЛА використовуються щілинні або зіркоподібні шашки, що виготовляються із сумішевого палива .

У довідкових даних (наприклад, [3]) наведено характеристики палив для певних стандартних умов: тиск <sup>в</sup> камері згоряння *Pk0* **=7 МПа**, температура паливного заряду  $T_{0}$ =293 K, тиск на зрізі сопла  $P_{a0}$ =0,1 МПа. Характеристики палива потрібно визначити з урахуванням реальних умов [3].

Тиск <sup>в</sup> камері згоряння (*Pk* , МПа) залежно від температури паливного заряду розраховують за такою формулою:

$$
P_k = P_{k0} \cdot e^{\frac{m+D}{1-\nu}(T_{\phi} - T_0)}, \tag{5.1}
$$

де *Tф* – початкова температура паливного заряду, К; *m* – відносний температурний коефіцієнт, 1/К; *D* – коефіцієнт температурної чутливості швидкості горіння,  $1/K$ ;  $V -$  величина, яка залежить від природи палива.

Температуру горіння  $T_k$  палива в камері згорання залежно від тиску *Pk* визначають за формулою

$$
T_k = T_{k0} + 10,98 \cdot (P_k - 3,9), \tag{5.2}
$$

де *Tk0* – температура горіння палива при стандартних умовах.

Швидкість горіння палива *u*, мм/с, можна розрахувати за такою формулою

$$
u = \beta \cdot P_k^V \cdot ((1 + \beta_t \cdot (T_{\phi} - T_0)))
$$
\n(5.3)

де  $\,\boldsymbol{\beta}$  – коефіцієнт, що залежить від природи палива;  $\,\boldsymbol{\beta_{t}}\,$  – температурний градієнт швидкості, 1/К.

Для визначення розрахункової величини питомого імпульсу палива *I* **,** м/c, може бути використано наближену залежність

$$
I = \eta \cdot I_0 + 190 + 73 \cdot P_k - 2,82 \cdot P_k^2 - 6723 \cdot P_a + 23530 \cdot P_a^2, \qquad (5.4)
$$

де  $\eta$  – коефіцієнт, що враховує втрати в камері згоряння ( $\eta$ =0,95...0,96); *Pa* – тиск на зрізі сопла, МПа (прийняти таким, що дорівнює атмосферному тиску на розрахунковій висоті);  $I_{\theta}$  – питомий імпульс палива при стандартних умовах, м/с.

# **5.2 Апроксимація залежності коефіцієнта аеродинамічного опору від** числа Маха  $cx_{a}(M)$

Коефіцієнт аеродинамічного опору  $cx_a$  залежить від числа Маха  $M$ , кута атаки і щільності повітря (висоти польоту). При динамічному розрахунку, при якому розв'язують повну систему рівнянь руху, коефіцієнт  $cx_a$  визначають залежно від параметрів, наведених вище. При визначенні потрібного запасу палива врахувати залежність  $cx_a$  від цих параметрів досить складно, тому на етапі балістичного проектування можна використовувати таку апроксимуючу функцію:

$$
cx_a = k_0 + \frac{k_1}{M},\tag{5.5}
$$

де  $k_0$  і  $k_1$  – коефіцієнти, які знаходять шляхом апроксимації залежності  $c x_a(M)$ , отриманої з аеродинамічного розрахунку ЛА.

Аеродинамічний розрахунок ЛА виконують за програмою «Aerodinamica». Програму розроблено доцентом кафедри № 101 ХАІ А. Г. Сахно, інтерфейс програми – магістром кафедри № 401 ХАІ І. Ю. Бондаренко

[4, 5]. *Обмеження програми* на максимальну кількість досліджуваних точок становлять: чисел  $M$  – 10, значень висоти  $H$  – 6, кутів атаки  $\alpha$  – 8.

На початковому етапі проектування можна задати геометрію середньостатистичного ЛА. Висотою для побудови поляри  $h_{pol}$  потрібно вибрати середню висоту польоту

$$
h_{pol} = \frac{h_{max} + h_{min}}{2},
$$
 (5.6)

де *hmin* <sup>і</sup> *hmax* – мінімальна <sup>і</sup> максимальна висота польоту ЛА.

У звіті, що буде створено програмою «Aerodinamika», значення  $cx_a$ виводяться саме для цієї висоти при різних числах *M* і кутах атаки.

Для розрахунку коефіцієнтів  $k_0$  і  $k_1$  спочатку необхідно знайти середні значення  $cx_a$  при різних числах  $M \geq 1$ , виключивши з розгляду  $cx_a$  при нульовому куті атаки (рисунок 5.1).

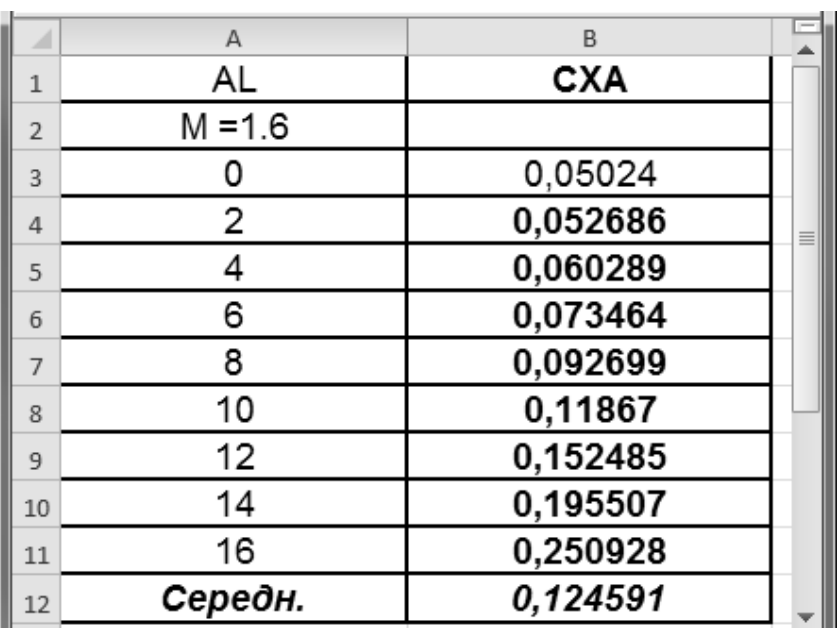

Рисунок 5.1 – Визначення середніх значень  $cx_a(M)$ : AL – кут атаки, градуси; M – число Маха; CXA – похідна від коефіцієнта підйомної сили за кутом атаки

Нехай для *n* значень чисел  $M \geq 1$  знайдено величини  $cx_a$ . Значення коефіцієнтів  $k_0$  і  $k_1$  одержимо за допомогою метода найменших квадратів. Математична модель задачі має такий вигляд:

$$
\Phi = \sum_{i=1}^{n} (k_0 + \frac{k_1}{M_i} - cx_{a_i})^2 \to \min. \tag{5.7}
$$

Коефіцієнти  $k_0$  і  $k_1$  визначають із необхідних умов існування екстремуму

$$
\frac{d\Phi}{dk_0} = 0, \qquad \frac{d\Phi}{dk_1} = 0. \tag{5.8}
$$

Розв'язок задачі (5.8) приводить до розв'язання такої системи лінійних алгебричних рівнянь:

$$
k_0 \cdot a_{1,1} + k_1 \cdot a_{1,2} = b_{1};
$$
  
\n
$$
k_0 \cdot a_{2,1} + k_1 \cdot a_{2,2} = b_2,
$$
  
\n
$$
\text{Re } a_{1,1} = n; \ a_{1,2} = a_{2,1} = \sum_{i=1}^{n} \frac{1}{M_i}; \ a_{2,2} = \sum_{i=1}^{n} \frac{1}{M_i^2};
$$
  
\n
$$
b_1 = \sum_{i=1}^{n} cx_{a_i}; \ b_2 = \sum_{i=1}^{n} \frac{cx_{a_i}}{M_i}.
$$
  
\nMeroguka byshavethha aepoguhaniuhux xapakreputetuk, ujo peanisoba-

на в програмі «Aerodinamika», дозволяє одержати достовірні результати щодо чисел  $M \leq 4$  і кутів атаки  $\alpha \leq {16}^{\circ}$  .

Приклад розв'язання даної задачі в середовищі «MathCAD» наведено у лістингу 5.1.

### **5.3 Визначення відносного запасу палива**

Вихідними даними для розрахунків є: швидкість цілі  $V_c$ ; її початкове  $X_c$  і кінцеве  $X_k$  положення (ціль летить на постійній висоті з постійною швидкістю); висота пуску ЛА  $h_{\theta}$ ; висота цілі  $h_k$ ; початкова  $V_{\theta}$  і кінцева  $V_k$ швидкості ЛА; характеристики палива двигуна; залежність  $cx_a(M)$ .

Час перехоплення  $t_k$  нерухомої цілі має бути задано, а час перехоплення рухомої цілі визначають, виходячи з початкового і кінцевого положень цілі і її швидкості.

Апроксимацію залежності щільності повітря  $\mathit{ro}(h)$ ,  $\mathit{k2}$  /  $\mathit{M}^{3}$ , швидкості звуку  $a(h)$ ,  $M/c$ , і прискорення вільного падіння  $gs(h)$ ,  $M/c^2$ , від висоти польоту *h*, *м*, можна подавати у вигляді

$$
ro(h) = 1,225 - 0,1158 \cdot 10^{-3} h + 0,003845 \cdot 10^{-6} h^{2} -
$$
  
- 0,0000448 \cdot 10^{-9} h^{3};  

$$
a(h) = 340 - 4,0909 \cdot 10^{-3} h; \qquad a(h \ge 11000) = 295; \qquad (5.10)
$$
  

$$
gs(h) = 9,82 \left(\frac{6371110}{6371110 + h}\right)^{2}.
$$

# *Лістинг* 5.1 Розрахунок залежності  $cx_a(M)$

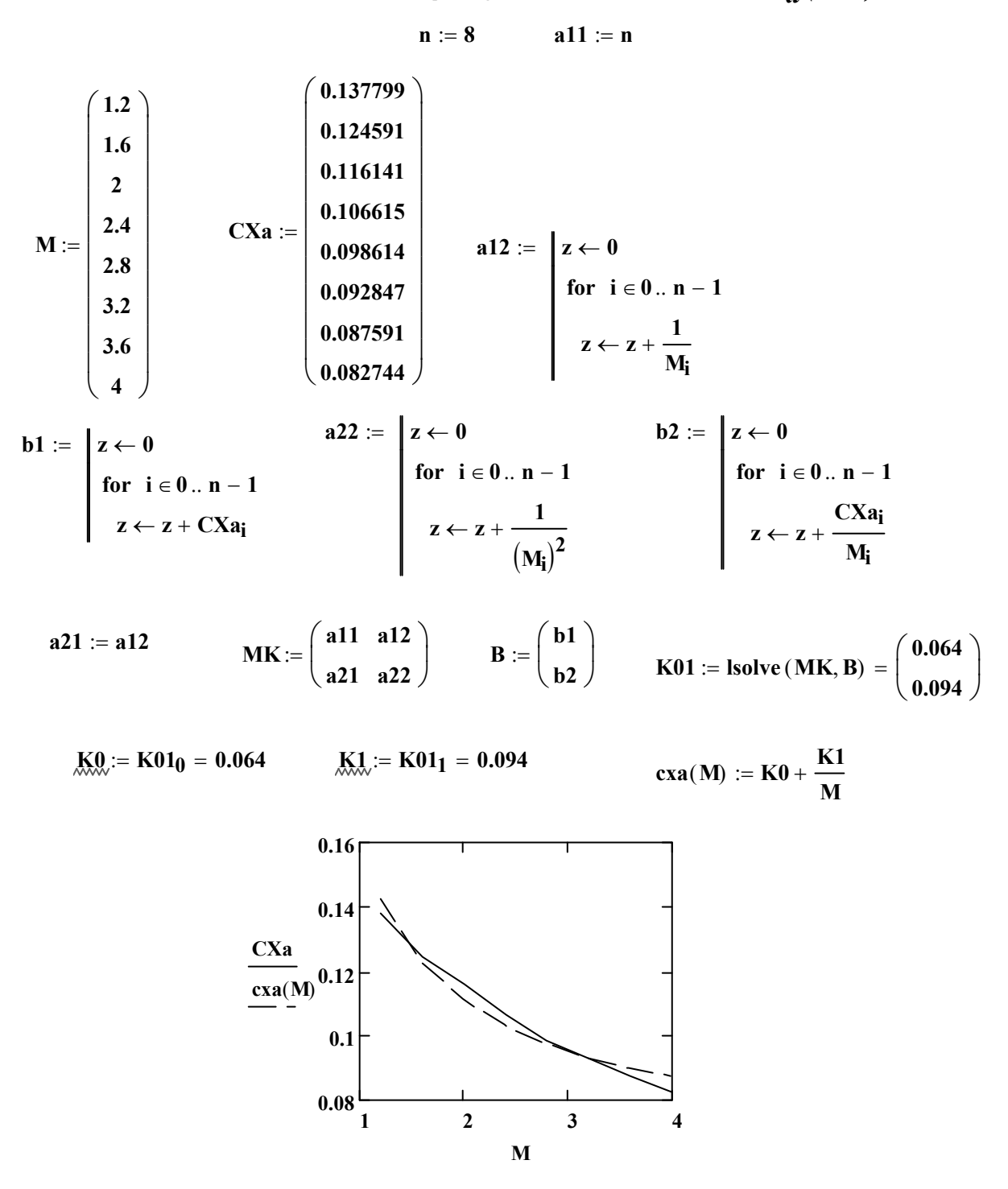

*Форму траєкторії* зручно задати поліномом другого ступеня

$$
h(x) = h_0 + a_1 \cdot x + a_2 \cdot x^2, \tag{5.11}
$$

де *x* – поточна горизонтальна дальність ЛА.

Коефіцієнти *a<sub>1</sub>* і *a*<sub>2</sub> визначають з таких умов:

$$
\frac{dh}{dx}\big|_{x=\theta} = tg\theta;
$$
\n(5.12)\n  
\n
$$
h(X_k) = h_k,
$$

де  $\theta$  – кут пуску ЛА,  $|\theta| = 0...10^{\circ}$ .

Розв'язавши систему рівнянь (5.12), отримаємо:

$$
a_1 = t g \theta; \ \ a_2 = \frac{h_k - h_0 - a_1 \cdot x_k}{x_k^2}.
$$

Варіант реалізації цього кроку в середовищі MathCAD показано в лістингу 5.2.

### *Лістинг 5.2 Форма траєкторії*

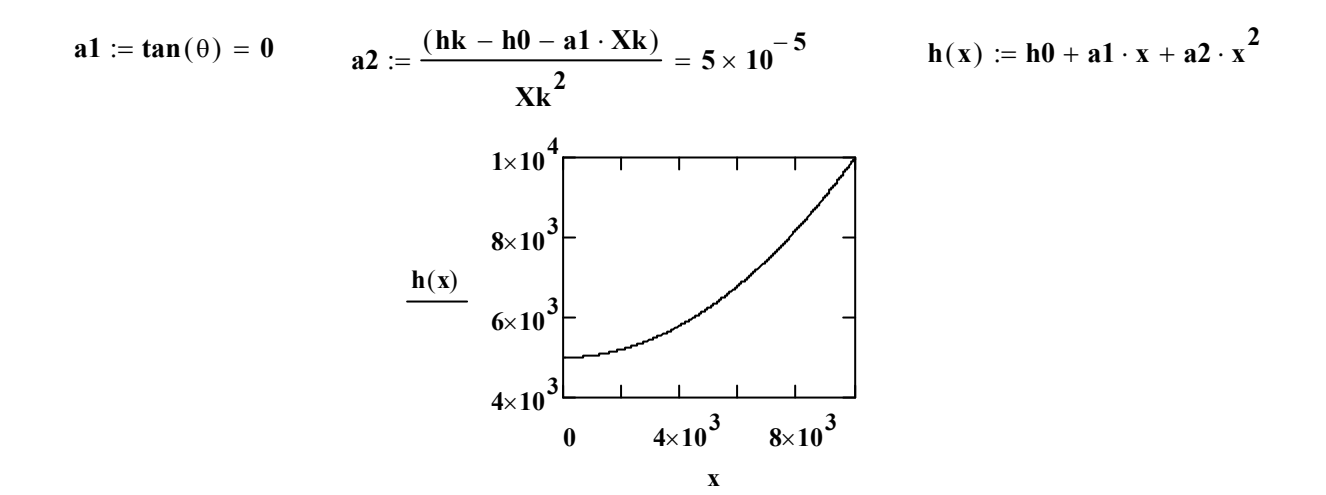

Якщо час польоту перевищує 10 – 12 с, то ракета, як правило, має активну і пасивну ділянки траєкторії. У цьому випадку для активної ділянки польоту **потрібно задати:** горизонтальну дальність  $X_a$ , час  $t_a$  і швидкість *Va* . Чим більше буде дальність активного польоту, тим менше буде швидкість ЛА в кінці цієї ділянки.

Горизонтальну дальність пасивного польоту *X pas* <sup>і</sup> висоту <sup>в</sup> кінці активного польоту  $h_a$  визначають таким способом:

$$
X_{pas} = X_k - X_a; \quad h_a = h(X_a). \tag{5.14}
$$

*Профіль швидкостей на активній ділянці траєкторії* можна задати будь-якою функціональною залежністю, яка забезпечує необхідні початкову, кінцеву та середню швидкості ЛА. Найбільш реальну картину дозволяє одержати залежність

$$
V_{aa}(t) = V_0 + b_1 \cdot t + b_2 \cdot t^2 + b_3 \cdot t^3. \tag{5.15}
$$

Коефіцієнти  $b_i$  визначають з такої системи рівнянь:

$$
V_{aa} = V_0 + b_1 \cdot t_a + b_2 \cdot t_a^2 + b_3 \cdot t_a^3;
$$
  
\n
$$
V_{sra} = \frac{1}{t_a} \cdot \int_{0}^{t_a} V_{aa}(t)dt;
$$
  
\n
$$
\frac{dV_{aa}}{dt}|_{t=0} = 0,
$$
  
\n(5.16)

де *Vsra* – середня швидкість ЛА на активній ділянці траєкторії.

Шлях, що пролітає ЛА на активній ділянці, можна визначити за формулою [2]

$$
S_{sa} = \int_{0}^{X_a} (A_s + B_s \cdot x + C_s \cdot x^2)^{0.5} dx,
$$
 (5.17)

де  $A_s = I + a_I^2$ ;  $B_s = 4 \cdot a_I \cdot a_2$ ;  $C_s = 4 \cdot a_2^2$ . Тоді

$$
V_{sra} = S_{sa}/t_a \tag{5.18}
$$

Розв'язав систему рівнянь (5.16), одержимо

$$
b_1 = 0; \quad b_3 = 4 \cdot \frac{V_a - 3 \cdot V_{sra} + 2 \cdot V_0}{t_a^3};
$$
  

$$
b_2 = \frac{V_a - V_0 - b_3 \cdot t_a^3}{t_a^2}.
$$
  
(5.19)

Для виконання подальших обчислень необхідно узгодити профіль швидкостей з формою траєкторії, тобто отримати залежність висоти польоту від часу *h (t ) ta* . Цю залежність будемо шукати <sup>у</sup> вигляді полінома третього ступеня

$$
h_{ta}(t) = h_0 + kht_0 \cdot t + kht_1 \cdot t^2 + kht_2 \cdot t^3. \tag{5.20}
$$

Знайдемо горизонтальну дальність  $X_I$  за час польоту  $t_I$ =1 с, розв'яжемо відносно *X1* рівняння

$$
\int_{0}^{X_{I}} (A_{s} + B_{s} \cdot x + C_{s} \cdot x^{2})^{0.5} dx - \int_{0}^{t_{I}} V_{aa}(t) dt = 0.
$$
 (5.21)

При цьому висота польоту

$$
h_I = h(X_I). \tag{5.22}
$$

Аналогічно знайдемо горизонтальну дальність польоту  $X_2$  за час  $t_2 = t_a/2$  і відповідну їй висоту  $\bm{h}_2$  .

Невідомі коефіцієнти полінома (5.20) знайдемо з розв'язання такої системи лінійних алгебричних рівнянь:

$$
kht_0 \cdot t_a + kht_1 \cdot t_a^2 + kht_2 \cdot t_a^3 = h_a - h_0;
$$
  
\n
$$
kht_0 \cdot t_1 + kht_1 \cdot t_1^2 + kht_2 \cdot t_1^3 = h_1 - h_0;
$$
  
\n
$$
kht_0 \cdot t_2 + kht_1 \cdot t_2^2 + kht_2 \cdot t_2^3 = h_2 - h_0.
$$
  
\n(5.23)

Визначення залежностей  $V_{aa}(t)$  *i*  $h_{ta}(t)$  наведено в лістингу 5.3.

*Лістинг* 5.3 Визначення залежностей  $V_{aa}(t)$  *i*  $h_{ta}(t)$ 

**Профіль швидкостей на активній ділянці траєкторії**

As := 1 + a1<sup>2</sup>   
\n
$$
x_{s} = 1 + a1^{2} \qquad \text{As} := 4 \cdot a1 \cdot a2 \qquad \text{Cs} := 4 \cdot a2^{2} \qquad \text{Ssa} := \int_{0}^{Xa} (As + Bs \cdot x + Cs \cdot x^{2})^{0.5} dx
$$
\n
$$
\text{Vsra} := \frac{\text{Ssa}}{\text{ta}} = 472.831 \qquad \text{b3} := 4 \cdot \frac{(\text{Va} - 3 \cdot \text{Vsra} + 2 \cdot \text{V0})}{\text{ta}^{3}} \qquad \text{b2} := \frac{(\text{Va} - \text{VO} - b3 \cdot \text{ta}^{3})}{\text{ta}^{2}}
$$

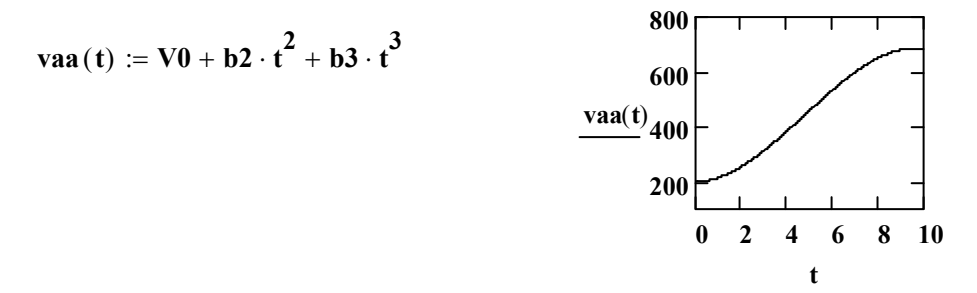

#### **Узгодження форми траєкторії з профілем швидкостей**

$$
tp1 := 1
$$
 
$$
Stpa1 := \int_0^{tp1} vaa(t) dt
$$
 **LLJ J J J J J J J J J J J J J J J J J J J J J J J J J J J J J J J J J J J J J J J J J J J J J J J J J J J J J J J J J J J J J J J J J J J J J J J J J J J J J J J J J J J J J J J J J J J J J J J J J J J J J J J J J J J J J J J J J J J J J J J J**

$$
sogla1(x) := \int_{0}^{x} (As + Bs \cdot x + Cs \cdot x^{2})^{0.5} dx - Stpa1 \qquad \qquad Xp := \frac{Xa}{10}
$$

 $Xp1 := root(sogla1(Xp), Xp)$  **x**, **відп.** tp1 **h**p1 = h(Xp1) **h**, **відп.** tp1

**Stpa2 0 tp2 vaa** (**t**) dt  $\int$ **tp2**  $:=$   $\frac{a}{2}$  **d Stpa2**  $:=$   $\int_{0}^{1}$  vaa(t) dt **Шлях** за час tp2 **ta 2**

$$
sogla2(x) := \int_0^x \left(As + Bs \cdot x + Cs \cdot x^2\right)^{0.5} dx - Stpa2
$$

 $Xp2 := root(sogla2(Xp), Xp)$  **x**,  $BignP2$  hp2 := h(Xp2)

**Апроксимація hta(t)**

**kht lsolve Alu blu** ( ) **2.235 1.16 1.026 blu ha h0 hp1 h0 hp2 h0 Alu ta tp1 tp2 ta 2 tp12 tp22 ta 3 tp13 tp23** 

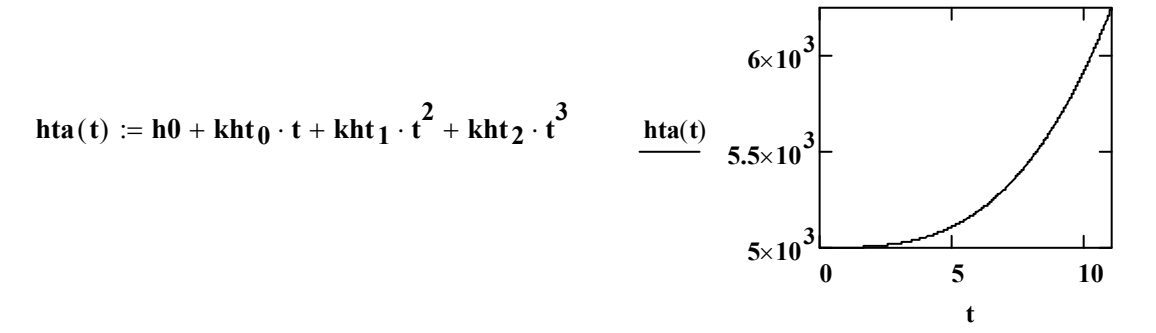

**Відносний запас палива**  $\mu_t$  при постійній тязі двигуна знайдемо за формулою [2]

$$
\mu_t = \frac{\mu_{tv} + \mu_{ta} + \mu_{th}}{1 + \mu_{tv_{sr}} + 0.5\,\mu_{th}},
$$
\n(5.24)

де

$$
\mu_{ta} = \frac{1}{2 \cdot I \cdot P_0} \cdot \int_{0}^{t_a} k_0 + \frac{k_1}{\frac{V_{aa}(t)}{a(h_{ta}(t))}} \cdot \mathbf{ro}(h_{ta}(t)) \cdot V_{aa}(t)^2 dt; \qquad (5.25)
$$

$$
\mu_{tv} = \frac{V_a - V_0}{I}; \ \mu_{tv_{sr}} = \frac{V_a - V_{sra}}{I}; \qquad (5.26)
$$

$$
\mu_{th} = \frac{\sin \theta_{sr}}{I} \cdot \int_{0}^{t_a} gs(ht_a(t))dt
$$
\n
$$
\sin \theta_{sr} = \frac{h_a - h_0}{\left[ (h_a - h_0)^2 + X_a^2 \right]^{0.5}},
$$
\n(5.27)

де  $\theta_{sr}$  – середній кут нахилу траєкторії на активній ділянці польоту.

Приклад розв'язання даної задачі в середовищі «MathCAD» наведено в лістингу 5.4.

# *Лістинг 5.4 Визначення запасу палива*

SI
$$
\theta
$$
s $r := \frac{(ha - h0)}{[(ha - h0)^2 + Xa^2]} = 0.243$   
MUtv $:= \frac{(Va - V0)}{I}$   
MUtv $r := \frac{(Va - Var)}{I}$   
MUtv $r := \frac{(Va - Var)}{I}$   
MUtv $r := \frac{(Va - Var)}{I}$   
MUtv $r := \frac{(Va - Var)}{I}$   
MUtv $r := \frac{(Va - Var)}{I}$   
MUtv $r := \frac{(Va - Var)}{I}$   
MUtv $r := \frac{(Va - Var)}{I}$   
MUtv $r = \frac{(NUtv + mta + MUth)}{I + MUtvs + 0.5 \cdot MUth} = 0.231$ 

За наявності пасивної ділянки траєкторії необхідно визначити її довжину та швидкість ЛА в кінці цієї ділянки. Для отримання більш точних результатів заздалегідь потрібно виконати апроксимацію коефіцієнта аеродинамічного опору для середньої висоти пасивної ділянки польоту.

**Профіль швидкостей на пасивній ділянці траєкторії** *V ( t ) <sup>p</sup> при куті нахилу траєкторії, що дорівнює нулю* (політ на постійній висоті, яка дорівнює  $h_a$ ), визначають із розв'язання такого диференціального рівняння:

$$
\frac{dV_p(t)}{dt} + A_1 \cdot V_p(t)^2 + A_2 \cdot V_p(t) = 0, \qquad (5.28)
$$

$$
\text{Re } A_1 = \frac{k_0 \cdot \rho(h_a)}{2 \cdot P_0 \cdot (1 - \mu_t)}, A_2 = \frac{k_1 \cdot a(h_a) \cdot \rho(h_a)}{2 \cdot P_0 \cdot (1 - \mu_t)}.
$$

Розв'язок рівняння (5.28) має такий вигляд [2]:

$$
V_p(t) = \frac{V_a}{\left(1 + \frac{k_0}{k_1 \cdot a(h_a)} \cdot V_a\right) \cdot e^{A_2 \cdot (t - t_a)} - \frac{k_0}{k_1 \cdot a(h_a)} \cdot V_a}
$$
(5.29)

**Профіль швидкостей на пасивній ділянці траєкторії** *V ( t ) <sup>p</sup> при <i>куті нахилу траєкторії*  $\theta_p \approx const$  *визначають з розв'язання такого* диференціального рівняння:

$$
\frac{dV_p(t)}{dt} + \left(k_0 + \frac{k_1 \cdot a(h_p(t))}{V_p(t)}\right) \cdot \frac{\rho(h_p(t))}{2 \cdot P_0 \cdot (1 - \mu_t)} \cdot V_p(t)^2 +
$$
\n
$$
+ gs(h_p(t)) \cdot \sin \theta_p = 0,
$$
\n(5.30)

де  $\theta_p$  – кут нахилу траєкторії на пасивній ділянці польоту;

$$
\sin \theta_p = \frac{h_k - h_a}{\sqrt{(h_k - h_a)^2 + (X_k - X_a)^2}}
$$
;  $h_p(t)$  – 3a*n*exhictb bucotu nacub-  
hoù njaghwa twezropii bin yacv

ної ділянки траєкторії від часу.

Функцію *h (t ) <sup>p</sup>* можна подати <sup>в</sup> такому вигляді:

$$
h_p(t) = h_a + \frac{h_k - h_a}{t_k - t_a} \cdot (t - t_a).
$$
 (5.31)

Розв'язок рівняння (5.30) в замкнутому вигляді без серйозних припущень отримати не можна. Тому його розв'язують числовим способом при початковій умові  $V_p(t_a) = V_a$ .

Пройдений шлях на пасивній ділянці траєкторії знайдемо за формулою

$$
S_p = \int_{t_a}^{t_k} V_p(t)dt.
$$
 (5.32)

Фактичну горизонтальну дальність пасивної ділянки *X pasF* <sup>і</sup> кінцеву дальність усього польоту  $X_{\pmb k \pmb F}$  визначаємо за формулами

$$
X_{\text{pas}F} = S_p \cdot \cos \theta_p; \ X_{kF} = X_a + X_{\text{pas}F} \,. \tag{5.33}
$$

Якщо величини  $X_{kF}$  і  $V_p(t_k)$  будуть значно відрізнятися від заданих величин дальності  $X_k$  і швидкості  $V_k$ , то потрібно відповідним чином скоригувати  $t_a$ ,  $V_a$ ,  $X_a$  і повторити розрахунок.

Приклад знаходження параметрів пасивної ділянки траєкторії ЛА з  $\theta_p \approx const$  наведено в лістингу 5.5.

### *Лістинг 5.5 Визначення параметрів пасивної ділянки траєкторії*

**Коефіцієнт аеродинамічного тиску на пасивній ділянці траєкторії cx=k0+k1/M**

**Залежність висоти від часу на пасивній ділянці траєкторії**

$$
\underbrace{k0.}_{x} := \frac{hk - ha}{tk - ta} = 288.462
$$
\n
$$
\underbrace{hp(t)}_{x} := \frac{hk - ha}{ha + c \cdot (t - ta)} = \underbrace{9 \times 10^3}_{7 \times 10^3}
$$
\n
$$
\underbrace{hp(t)}_{x} = \underbrace{8 \times 10^3}_{7 \times 10^3}
$$
\n
$$
\underbrace{h p(t)}_{x} = \underbrace{8 \times 10^3}_{15} = \underbrace{20}_{20}
$$

# *Продовження лістингу 5.5*

**Given**

$$
\frac{d}{dt}Vp(t) = -\left(\frac{k0}{P0} + \frac{k1}{P0 \cdot \frac{Vp(t)}{a(hp(t))}}\right) \cdot ro(hp(t)) \cdot \frac{Vp(t)^{2}}{2 \cdot (1 - \mu t)} - gs(hp(t)) \cdot \sin(\theta p)
$$
\n
$$
Vp(ta) = Va
$$
\n
$$
Vp := Odesolve(t, tk)
$$
\n
$$
Vp := Odesolve(t, tk)
$$
\n
$$
Vp(t) = \frac{Vp(t)}{500}
$$
\n
$$
Vp(t) = \frac{Vp(t)}{500}
$$
\n
$$
Vp(t) = \frac{Vp(t)}{15}
$$
\n
$$
Vk = 24
$$
\n
$$
Va = 650
$$
\n
$$
ta = 11
$$
\n
$$
Xa = 5 \times 10^{3}
$$
\n
$$
Vk = 430
$$
\n
$$
Vk = 430
$$
\n
$$
Vk = 430
$$
\n
$$
Vk = 430
$$
\n
$$
Vk = 430
$$
\n
$$
Vk = 430
$$
\n
$$
Vp(t) dt = 6.87 \times 10^{3}
$$
\n
$$
Vp(t) dt = 6.87 \times 10^{3}
$$
\n
$$
Vk = 430
$$
\n
$$
Vk = 430
$$
\n
$$
Vk = 430
$$
\n
$$
Vk = 430
$$
\n
$$
Vk = 430
$$
\n
$$
Vk = 430
$$
\n
$$
Vk = 430
$$
\n
$$
Vk = 430
$$
\n
$$
Vk = 430
$$
\n
$$
Vk = 430
$$
\n
$$
Vk = 430
$$
\n
$$
Vk = 430
$$
\n
$$
Vk = 430
$$
\n
$$
Vk = 430
$$
\n
$$
Vk = 430
$$
\n
$$
Vk = 430
$$
\n
$$
Vk = 430
$$
\n
$$
Vk = 430
$$

# **6 ВИЗНАЧЕННЯ СТАРТОВОЇ МАСИ ЛІТАЛЬНОГО АПАРАТА**

Задачу визначення стартової маси ЛА було детально розглянуто в роботі [1].

Стартову масу ЛА *m*<sup>0</sup> визначають за формулою

$$
m_{0} = \frac{m_{0u} + m_{cy} + m_{an} + m_{ce}}{1 - (\mu_{t} + \mu_{kp} + \mu_{kop} + \mu_{on} + \mu_{npue} + \mu_{oe})},
$$
(6.1)

де  $\mu_t$  – відносний запас палива;  $\mu_{\partial s} = \mu_t \cdot \alpha_{\partial s}$  – відносна маса двигунної установки;  $\mu_{\kappa p}$  – відносна маса крила;  $\mu_{\kappa op}$  – відносна маса корпусу;

*прив* – відносна маса рульових приводів з джерелами живлення;  $\mu_{on}$  – відносна маса оперення;  $m_{\tilde{\theta}q}$  – маса бойової частини;  $m_{cy}$  – маса системи управління; *mап* – маса автопілота; *mсве* – маса системи внутрішньої енергетики.

Для визначення величин, що входять у формулу (6.1) можна використовувати вагові формули, що є наявними у відкритих виданнях. На жаль, у цих формулах не враховані сучасні інновації в галузі ракетобудування, тому бажано відшукати в доступних джерелах інформації величини маси і габаритів окремих складових ЛА, що використовують на сучасних ракетах подібного класу. Зокрема, маси системи управління і корисного навантаження краще взяти з довідкової літератури або *INTERNET* (це обумовлюється в ТТВ).

Нижче наведено вагові формули для визначення величин, що входять у формулу (6.1) [1].

*Маса автопілота*

$$
m_{an}(m_0) = 0.45 \cdot \sqrt{m_0} \tag{6.2}
$$

*Маса системи внутрішньої енергетики*

$$
m_{\text{c6e}}(m_0) = P(m_0) \cdot (k_1 \cdot t_k + k_2 / \sqrt{P(m_0)} + k_3 \cdot m_0^{1/3}, \quad (6.3)
$$

де  $\textbf{\textit{t}}_{\textit{k}}$  – час керованого польоту, с;  $\textit{P}=\, \sum$  $=$ = *n i 1*  $\bm{P} = \ \sum \bm{P_{i}} \ -$  сумарна споживана потужність, кВт;  $P_i = 0.018 \cdot m_i$  – потужність *i*-го користувача;  $m_i$  – маса *i*-го користувача, кг;  $k_i$  – коефіцієнти, наведені в таблиці 6.1.

Таблиця 6.1 – Значення коефіцієнтів  $k_i$ 

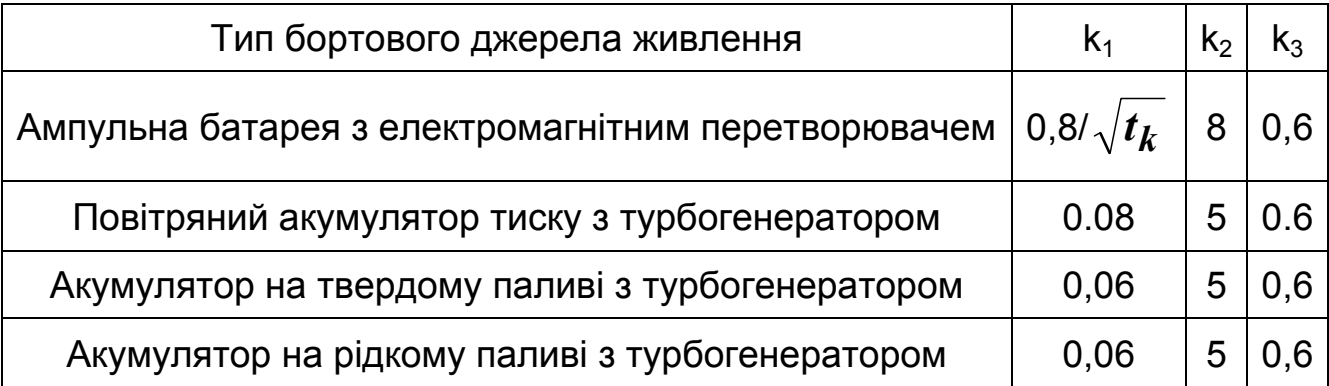

*Коефіцієнт конструктивної досконалості двигуна (твердопаливного)* 

$$
\alpha_{\partial\theta} = 3,3 \cdot \frac{P_k \cdot 10^{-5} \cdot (48,3 \cdot f_c \cdot \lambda_d^{-4,27} + 1,7)}{\rho_t \cdot \Delta},\tag{6.4}
$$

де  $P_k$  – тиск в камері згоряння,  $\Pi a$  (підрахований в підрозд. 5.1);  $f_c$  – відносна площа зрізу сопла (скористатись статистичними даними);  $\lambda_d$  – подовження двигуна (скористатись статистичними даними);  $\rho_t$  – щільність вибраного палива,  $\kappa z$  /  $\mathcal{M}^3$ ;  $\varDelta$  – коефіцієнт заповнення перерізу камери згоряння паливним зарядом передбачуваної форми  $(\Delta \approx \theta, \delta)$ .

*Відносна маса крила*

$$
\mu_{kp} = i_k \cdot \xi \cdot (\theta, \theta 12 + 4/P_0) \cdot \overline{S}_k , \qquad (6.5)
$$

де  $\xi$  – коефіцієнт, що дорівнює  $I$  при нерухомому крилі без елеронів;  $1,12$  – при крилі з елеронами;  $1,2$  – при поворотному крилі;  $P_0$  – питоме навантаження на крило,  $\kappa z$  /  $m^2$ ;  $\overline{S}_k$  – відносна площа консолей крила (скористатись статистичними даними);  $i_k$  – кількість консолей крила.

# *Відносна маса* оперення  $\mu_{op} \approx 0.01$ . *Відносна маса рульових приводів з джерелами живлення*

$$
\mu_{npus}(m_0) = k_{1p} \cdot \sqrt{f \cdot \phi \cdot \frac{k_n \cdot n_y}{m_0} + k_{2p} \cdot f \cdot \phi \cdot n_y \cdot t_k},
$$
(6.6)

де *k1 <sup>p</sup>* <sup>і</sup> *k2 <sup>p</sup>* – коефіцієнти, що залежать від типу приводу (для приводу на стиснутому повітрі  $k_{1p} = 0.045$ ,  $k_{2p} = 0.18 \cdot 10^{-4}$ ; для приводу на гарячому газі  $k_{1\, p} = 0{,}085$  ,  $\left\vert {k_2 \, p} \right. = 0{,}08\cdot 10^{ - 4}$ ; для електричного приводу  $k_{1p} = 0,3$ ,  $k_{2p} = 0,2 \cdot 10^{-4}$ );  $f = 1,2...1,5$  — коефіцієнт безпеки; – коефіцієнт, який враховує тип аеродинамічної схеми (*1* – для «нормальної» схеми та «безхвостки»; *1,2* – для схеми «качка»; *2* – для схеми з

поворотними крилами);  $k_n$  – коефіцієнт, який залежить від класу ЛА (**0,9…1** – для ЛА класу «повітря – повітря»; **0,6…0,8** – для інших класів ЛА); *n*<sub>v</sub> – експлуатаційне нормальне перевантаження.

### *Відносна маса корпусу*

$$
\mu_{kop}(m_0) = 0.7 \cdot m_0^{-7/6} \cdot m_{2p}(m_0), \qquad (6.7)
$$

де *mгр* – маса вантажів, які знаходяться всередині корпусу (вставне корисне навантаження, система управління, автопілот, система внутрішньої енергетики, маса рульових приводів). Якщо корисне навантаження виконано у вигляді відсіку, то

$$
m_{2p}(m_0) = m_{cy} + m_{an}(m_0) + m_{ce}(m_0) + m_0 \cdot \mu_{npus}(m_0).
$$
 (6.8)

Як бачимо, в формулу для визначення стартової маси входять величини, що залежать від стартової маси. Тому процес визначення маси ЛА є ітераційним. На першій ітерації задають середньостатистичну масу ЛА і розраховують стартову масу першого наближення. Використовуючи масу першого наближення, визначають масу ЛА другого наближення і далі, доки процес не збіжиться.

Фактично цей ітераційний процес являє собою розв'язок рівняння

$$
m_{0} - \frac{m_{0y} + m_{cy} + m_{an}(m_{0}) + m_{ce}(m_{0})}{1 - (\mu_{t} + \mu_{kp} + \mu_{kop}(m_{0}) + \mu_{on} + \mu_{npus}(m_{0}) + \mu_{\partial\theta})} = 0.
$$
 (6.9)

Приклад розв'язання цієї задачі в середовищі «MathCAD» наведено в лістингу 6.1.

### *Листинг 6.1 Визначення стартової маси ЛА*

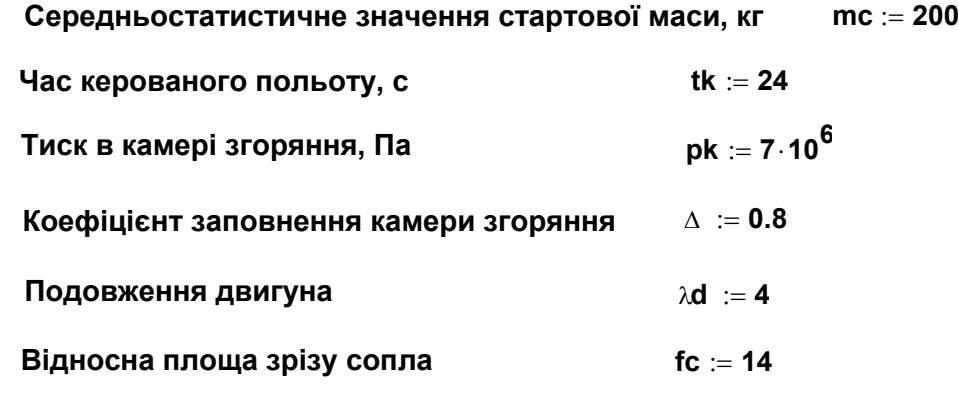

## *Продовження лістингу 6.1*

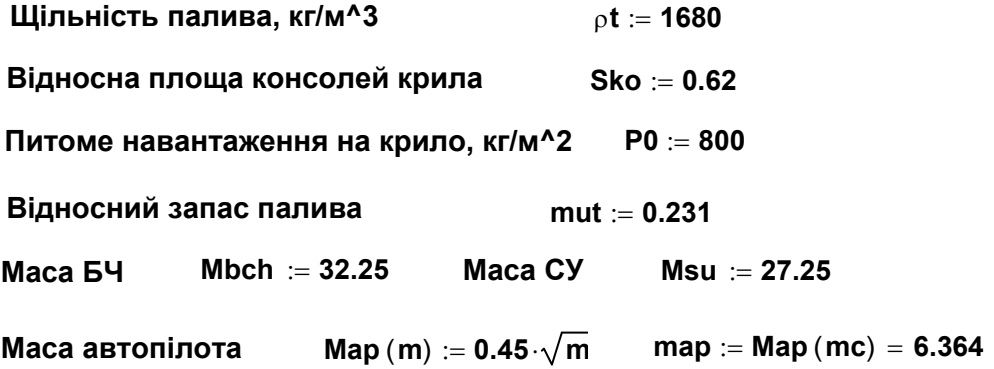

#### **Маса системи внутрішньої енергетики**

 $C$ поживаєма потужність, кВт  $P(m) = Map(m) \cdot 0.018 + Msu \cdot 0.018$  ${\sf pm} := {\sf P}({\sf mc}) = {\sf 0.605}$  Для ампульної батареї k1 :=  $\frac{\sf 0.8}{\sf 0.606}$ **tk**  $:=$ 

$$
k2 := 8 \qquad k3 := 0.6
$$

$$
\text{Mven (m)} := P(m) \cdot \left(\kappa 1 \cdot \text{tk} + \frac{\text{k2}}{\sqrt{P(m)}} + \text{k3} \cdot \text{m}^{\frac{1}{3}}\right) \qquad \text{mve := Mven (mc) = 10.717}
$$

**Відносна маса двигунної установки**

#### **Коефіцієнт конструктивної досконалості двигуна**

$$
\alpha d := 3.3 \cdot pk \cdot 10^{-5} \cdot \frac{(48.3 \cdot fc \cdot \lambda d^{-4.27} + 1.7)}{p t \cdot \Delta} = 0.604
$$

$$
mud := mut \cdot \alpha d = 0.14
$$

#### **Відносна маса крила**

**Крило без елеронів α=1; з елеронами α=1,12; поворотне α=1,2**

$$
\alpha := 1
$$
 **mu** 
$$
= \alpha \cdot 4 \cdot \left(0.012 + \frac{4}{P0}\right) \cdot \text{Sko} = 0.042
$$

#### **Відносна маса рульових приводів**

$$
k1p := 0.045 \qquad k2p := 0.18 \cdot 10^{-4} \qquad f := 1.5 \qquad kn := 0.7 \qquad ny := 15
$$

**mupr m**( ) **k1p f kn ny m k2p ·**  $f \cdot \phi \cdot kn \cdot \frac{m}{2} + k2p \cdot f \cdot \phi \cdot kn \cdot ny \cdot tk$  **mpr := mupr (mc) = 0.019** 

## *Продовження лістингу 6.1*

**Відносна маса оперення** тиор := 0.01

**Відносна маса корпусу**

$$
\text{Maca bahraxiB} \qquad \text{Mgr} \left( m \right) \mathrel{\mathop:}= \text{Msu} + \text{Map} \left( m \right) + \text{Mven} \left( m \right) + m \cdot m \text{upr} \left( m \right)
$$

 $m$ ukor (m)  $:= 0.7 \cdot m$  **1 <sup>6</sup> Mgr m**( ) **<sup>m</sup> mg1 Mgr mc** ( ) **48.218 mk mukor mc** ( ) **0.07**

#### **СТАРТОВА МАСА**

 $M(m) := \frac{(Mbch + Msu + Map(m) + Mven(m))}{\frac{1}{2}}$  $1 - (mut + mult + muop + muop + mupr(m) + multom(m) + mudeg)$  $\mathbb{R} = \frac{1}{\sqrt{1-\frac{1}{2}}\left(\frac{1}{2}-\frac{1}{2}\right)}$  = m

 $MO := root (M (mc), mc) = 161.17$ 

**Маса окремих складових**

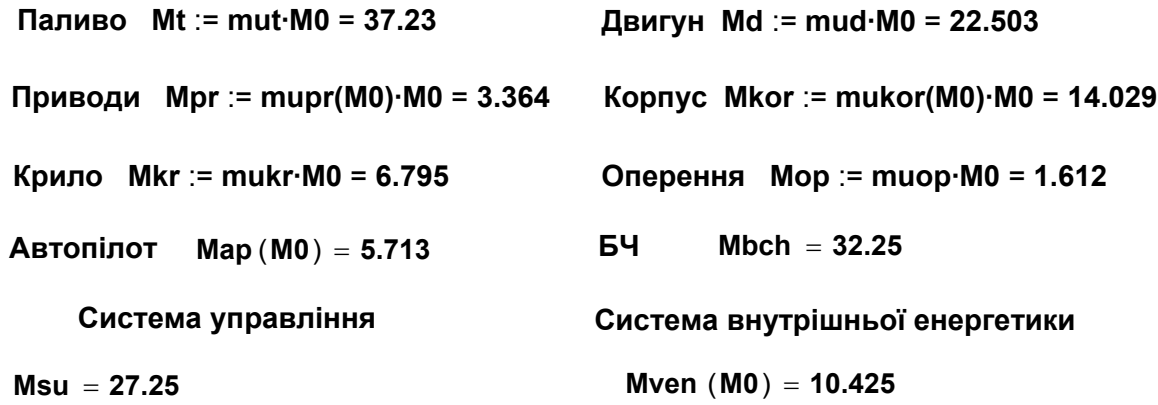

За результатами розрахунку складають масове зведення (у вигляді таблиці) із зазначенням стартової маси ЛА і маси його складових (таблиця 6.2).

| Nº             | Найменування   | Maca, |
|----------------|----------------|-------|
| п/п            |                | KГ    |
|                | Бойова частина | .     |
| $\overline{2}$ | Паливо         | .     |
| 3              | Двигун         | .     |
|                | Крило          | .     |
| 5              | Корпус         | .     |
| 6              | Оперення       | .     |

Таблиця 6.2 – Масове зведення

Продовження таблиці 6.2

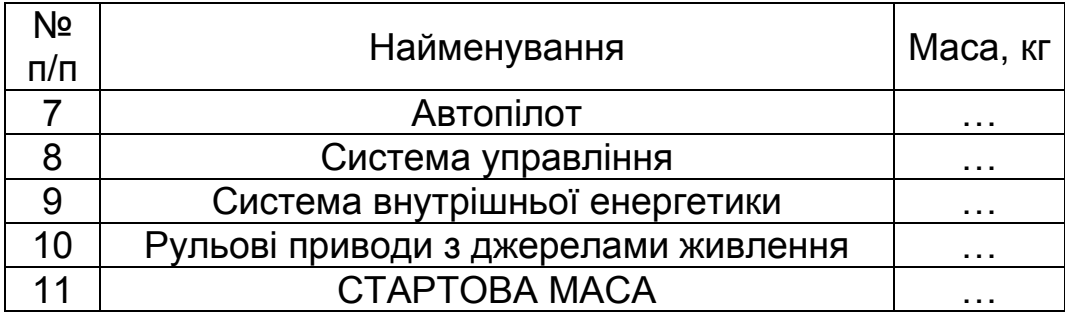

Тягу двигуна ЛА визначають за формулою

$$
P = m_0 \cdot \mu_t \cdot I / t_a. \tag{6.10}
$$

# **7 ВИЗНАЧЕННЯ ГЕОМЕТРИЧНИХ ПАРАМЕТРІВ КРИЛА І КОРПУСУ ЛІТАЛЬНОГО АПАРАТА**

Основні геометричні параметри ЛА розраховують, виходячи з функціонального призначення його агрегатів.

# **7.1 Визначення геометричних параметрів крила**

Стрілоподібність крила, всі його відносні параметри потрібно взяти із статистичних даних, з урахуванням рекомендацій, наведених в роботі [1].

Основне функціональне призначення крила – створення піднімальної сили <sup>з</sup> необхідним наявним нормальним перевантаженням *ny* ЛА. Ця функція забезпечується відповідним вибором площі крила.

Потрібну площу крила з умови маневреності (*двигун не працює*) визначають за формулою [1]

$$
S_M = \frac{m_0 \cdot g \cdot n_y \cdot (1 - \mu_t)}{C_{YM}^{\alpha} \cdot \alpha_{max} \cdot \frac{\rho_k \cdot V_k^2}{2} \cdot k_s}
$$
 (7.1)

де  $\alpha_{max}$  – максимальний кут атаки ЛА (12...18°);  $C^{\alpha}_{\nu\mu}$  – похідна коефіцієнта піднімальної сили ЛА за кутом атаки для швидкості  $V_k$ ;  $\rho_k$  – щільність повітря на висоті перехоплення цілі;  $k_{s}$  – коефіцієнт, який дорівнює *1,4* для Х-подібної схеми з поворотними крилами, та *1* для всіх інших схем.

Якщо ЛА стартує з носія, то його площа має забезпечити автономний політ ЛА відразу після старту (*з працюючим двигуном*). За цієї умови площу крила визначають за формулою

$$
S_{cm} = \frac{m_{0} \cdot g - P \cdot \sin \alpha_{max}}{C_{ycm}^{\alpha} \cdot \alpha_{max} \cdot \frac{\rho_{H} \cdot V_{H}^{2}}{2} \cdot k_{s}}
$$
(7.2)

де *C <sup>y</sup> ст* – похідна коефіцієнта піднімальної сили ЛА за кутом атаки для швидкості носія  $V$ <sup>*н*</sup> ( $V$  $\theta$  =  $V$ <sup>*H*</sup>),  $\rho$ <sub>*H*</sub> – щільність повітря на висоті пуску.

Площу крила приймають такою, що дорівнює максимальному значенню з розглянутих вище величин:

$$
S = max(S_M, S_{cm})
$$
 (7.3)

Похідну  $\hbox{\it C}_{\hbox{\it yj}}^{\alpha}$  (  $j$  =  $cm, \;$  м ) визначають за формулою

$$
C_{y\dot{j}}^{\alpha} = C_{y\dot{i}3.\phi}^{\alpha} \cdot \overline{S}_{\phi} + C_{y\kappa p}^{\alpha} \cdot \overline{S}_{k}, \qquad (7.4)
$$

де  $\bm{\mathit{C}}_{y\textit{\textbf{i}}3\textit{\textbf{.}}\phi}^{\alpha}$  –  $\bm{\mathit{C}}_{y}^{\alpha}$  для крила,

$$
C_{y\kappa p}^{\alpha} = C_{y\,i\mathbf{3},\kappa p}^{\alpha} \cdot A_{\kappa p} \cdot K_{\alpha\alpha},\tag{7.5}
$$

 $C_{y}^{\alpha}$  *i*, *C* $_{y}^{\alpha}$  для ізольованих двох консолей крила ( $C_{y}^{\alpha}$  *i*,  $C_{y}^{\alpha}$  *i*,  $C_{y}^{\alpha}$ можна взяти <sup>з</sup> графіків, наведених <sup>у</sup> роботі [1]); *Sф* – відношення площі міделева перетину корпусу до площі крила;  $\overline{S}_k$  – відношення площ двох консолей крила до площі крила; коефіцієнт *Aкр* для схеми «качка» визначають за формулою

$$
A_{kp} = I - \varepsilon^{\alpha} \cdot \Delta S / S, \qquad (7.6)
$$

де $\Delta S$  /  $S$  – відношення частини площі крила, що знаходиться в скошеному потоці від рулів, до площі крила (рисунок 7.1), для інших схем  $A_{\kappa p} = 1$ ;

 $\varepsilon^\alpha$  – похідна кута скошеного потоку за кутом атаки несучої поверхні, що знаходиться позаду ( $\bm{\varepsilon^{\alpha}} \leq I$ ):

$$
\varepsilon^{\alpha} = \frac{C_{y1}^{\alpha}}{\pi \cdot \lambda_{k1}} \quad , \tag{7.7}
$$

де  $C_{v1}^{\alpha}$ ,  $\lambda_{k1}$  – це відповідно  $C_{v}^{\alpha}$  і подовження двох консолей, які знаходяться попереду:

$$
K_{\alpha\alpha} = 1 + 3 \cdot \bar{d} - \frac{\bar{d} \cdot (1 - \bar{d})}{\eta_{\kappa ouc}} \quad , \tag{7.8}
$$

де  $\overline{d}$  – відношення діаметра корпусу до розмаху крила;  $\eta_{\kappa o \mu c}$  – звуження консолі крила.

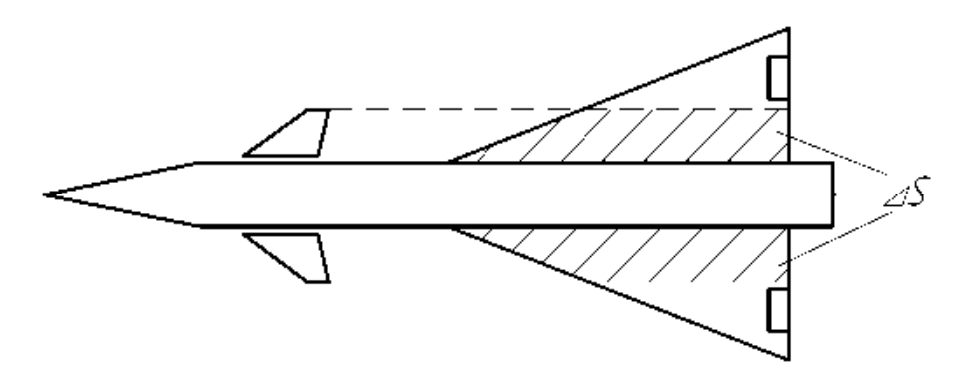

Рисунок 7.1 – Скос потоку від рулів у схемі «качка»

# **7.2 Визначення геометричних параметрів корпусу**

Корпус ЛА призначено для розміщення в ньому вантажів (обладнання, палива та ін.), крім того, він є силовим елементом для кріплення крила, оперення та двигуна.

Геометричні розміри корпусу визначають з умов розміщення в ньому всіх вантажів.

Подовження корпусу  $\lambda_{\kappa}$  істотно впливає на характеристики ЛА. Зі збільшенням подовження корпусу зменшується його діаметр, що призводить до зростання його маси та збільшення масового моменту інерції і, як наслідок – до погіршення керованості ЛА. При малому подовженні корпусу зменшується його маса, але збільшується аеродинамічний опір ЛА. Тому подовження корпусу має знаходитися в компромісному діапазоні, продиктованому досвідом проектування. Виходячи зі статистичних даних,  $\lambda_{\kappa} = 8...15$  (ліва і права границі діапазону можуть бути незначно змінені).

Теоретично необхідний об'єм корпусу визначають за формулою

$$
V_{mH} = \sum_{i=1}^{n} \frac{m_i}{\rho_i},\tag{7.9}
$$

де  $m_i$  – маса  $i$ -го вантажу;  $n$  – кількість вантажів;  $\rho_i$  – конструктивна щільність *i* -го відсіку (таблиця 7.1).

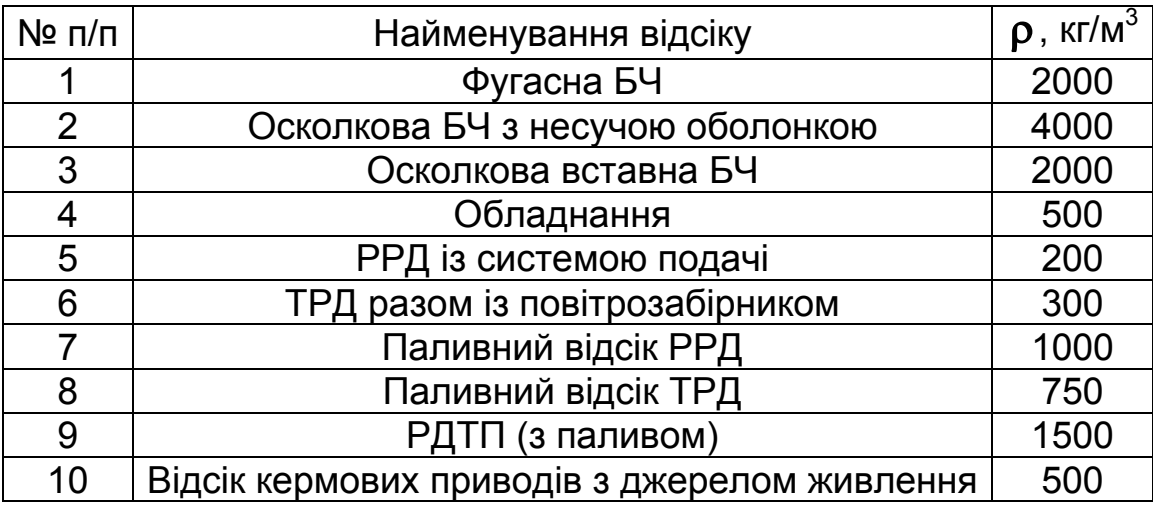

Таблиця 7.1 – Конструктивна щільність відсіків

Діаметр корпусу  $d_k$  розраховують за формулою

$$
d_k = \sqrt[3]{\frac{4 \cdot V_{m}}{\pi \cdot (\lambda_K - z \cdot \lambda_{Hq})}},
$$
\n(7.10)

де  $\lambda_{\mu\nu} = 1.5...5$  – подовження носової частини корпусу;  $z$  – коефіцієнт, який дорівнює  $2/3$  для конічної і  $1/3$  для оживальної носової частини корпусу.

Довжину корпусу  $l_k$  і довжину його носової частини  $l_{\mu\nu}$  знаходять з виразів

$$
l_k = d_k \cdot \lambda_K; \quad l_{H^H} = d_k \cdot \lambda_{H^H}.
$$
\n
$$
(7.11)
$$

Відзначимо, що отримані розміри корпусу є лише першим наближенням. Друге наближення одержимо після визначення розмірів двигуна, а третє – після виконання об'ємного компонування.

# **8 ПРОЕКТУВАННЯ ДВИГУННОЇ УСТАНОВКИ**

Потрібну секундну витрату палива  $m_c$  і тягу двигуна  $P$  визначають за такими формулами:

$$
m_c = \frac{\mu_t \cdot m_\theta}{t_a}; \ \ P = I \cdot m_c; \tag{8.1}
$$

потрібну площу горіння паливної шашки – з виразу

$$
F_{2op} = \frac{m_c}{u \cdot \rho_t}.
$$
 (8.2)

Для запобігання ерозійного горіння необхідно дотримуватися критерію Побєдоносцева

$$
F_{\text{20p}}/F_{\text{npox}} \leq \chi \, , \tag{8.3}
$$

де *Fпрох* – площа прохідного перетину каналу (на виході з каналу),  $\chi$  – числове значення критерію [3] (таблиці 8.1, 8.2).

Таблиця 8.1 – Значення критерію Побєдоносцева для баліститних палив

| $P_k$ , МПа    |           |    | $\cdot$ $-$ |                          |
|----------------|-----------|----|-------------|--------------------------|
| $\overline{a}$ | 100<br>∠∪ | 46 | 156         | $\overline{\phantom{a}}$ |

Таблиця 8.2 – Значення критерію Побєдоносцева для сумішевих палив

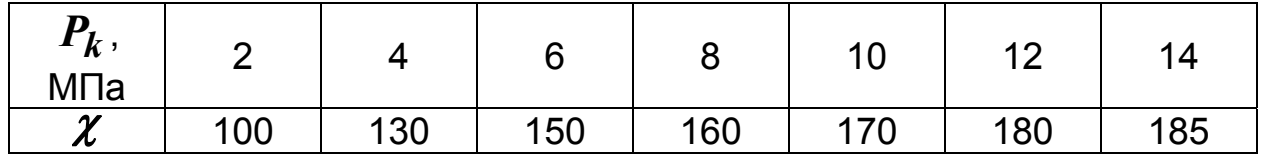

Для балістичних палив при тиску в камері згоряння  $P_k < 8$  МПа можна прийняти  $\chi = 80...100$ .

З умови (8.3) отримаємо

$$
F_{\text{npox}} = F_{\text{20p}} / \chi \,.
$$

Паливний заряд може бути трубчастим, телескопічним, щілинним або зіркоподібним. *Основним критерієм при проектуванні двигуна є створення необхідної тяги при малій відмінності діаметра камери згоряння (знайденого діаметра корпусу <sup>k</sup> d ) від зовнішнього діаметра паливної шашки d .* 

# **8.1 Проектувальний розрахунок паливного заряду**

Розрахунок трубчастого і телескопічного заряду досить простий. Його докладно описано в роботі [3].

Розглянемо проектувальний розрахунок щілинної і зіркоподібної шашок [3, 6].

*Щілинний заряд* (рисунок 8.1) являє собою броньовану по зовнішній поверхні циліндричну шашку з центральним каналом і поздовжніми (наскрізними або глухими) щілинами. При певній кількості, відносній довжині і формі щілин можна забезпечити тягу двигуна, близьку до сталої. Нижче наведено алгоритм наближеного визначення геометрії заряду з чотирма щілинами.

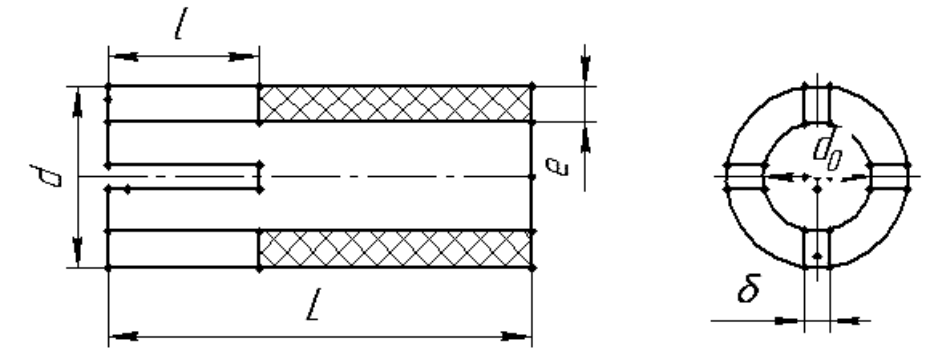

Рисунок 8.1 – Щілинний заряд

Товщину палаючого склепіння шашки *e* , діаметр центрального каналу  $d_{\theta}$  і діаметр шашки  $d$  визначають за такими формулами:

$$
e = u \cdot t_a; \qquad d_\theta = 2 \cdot \sqrt{F_{zop}/(\pi \cdot \chi)}; \qquad d = d_\theta + 2 \cdot u \cdot t_a. \tag{8.5}
$$

Ширина щілини

$$
\delta = \frac{2}{\chi} \cdot \left( \frac{d}{2} - \sqrt{\frac{F_{zop}}{\pi \cdot \chi}} \right).
$$
 (8.6)

Поверхню горіння *Fг<sup>0</sup>* <sup>в</sup> початковий момент роботи двигуна приблизно визначають за виразом

$$
F_{2\theta} = L \cdot [\pi \cdot d_{\theta} + 4 \cdot \bar{l} \cdot (d - d_{\theta} - \delta)], \qquad (8.7)
$$

де  $\boldsymbol{L}$  – довжина паливної шашки,  $\bar{\boldsymbol{l}} = \boldsymbol{l}/\boldsymbol{L}$ .

Розв'язав рівняння (8.7) відносно *l* , одержимо

$$
\bar{l} = \frac{F_{20}/L - \pi \cdot d_0}{4 \cdot (d - d_0 - \delta)}.
$$
 (8.8)

У заключній фазі роботи двигуна поверхню горіння *Fгc* можна виразити наближеною залежністю [6]

$$
F_{2c} = \pi \cdot d \cdot (L - l - \lambda \cdot u \cdot t_a), \qquad (8.9)
$$

де  $\lambda \approx 0.57$  – коефіцієнт, що враховує аркову форму склепіння щілини. З умови постійності тяги двигуна

$$
F_{20} \approx F_{2c} \approx F_{20p},\tag{8.10}
$$

розв'язавши спільно рівняння (8.7) и (8.9), одержимо

$$
L = A/B, \quad l = (F_{\text{20p}} - L \cdot \pi \cdot d_{\theta})/[4 \cdot (d - d_{\theta} - \delta)], \tag{8.11}
$$

де  $A = F_{20p}/(\pi \cdot d) + F_{20p}/(4 \cdot (d - d_0 - \delta)) + \lambda \cdot u \cdot t_a$  $B = 1 + \pi \cdot d_{\theta}/[4 \cdot (d - d_{\theta} - \delta)].$ 

*Заряд із зіркоподібним каналом* (рисунок 8.2) забезпечує надійний захист стінок камери від впливу газів, більшу поверхню горіння і незмінність її в початковий період горіння.

На відміну від щілинного заряду (в якому діаметр шашки визначають однозначно) під час проектування зіркоподібного заряду можна, змінюючи кількість променів, отримувати шашки різних діаметрів.

Зі збільшенням кількості променів зірки *n* зростає площа горіння і, як наслідок, зменшується потрібний діаметр заряду.

Для забезпечення постійної поверхні горіння в першій фазі необхідно додержувати відповідні значення кутів  $\alpha$  і  $\theta$  шашки. Ці значення для різної кількості променів зірки *n* (рекомендуєтся *n 6* ) наведено в таблиці 8.3 [6] (значення кутів указано в радіанах).

Радіуси скруглень на променях зірки і кут  $\beta$  визначають так:

$$
r = (0,02...0,03) \cdot d \; ; \; r_n = 0,5 \cdot r \; , \; \beta = \pi/n \; . \tag{8.12}
$$

Таблиця 8.3 – Значення кутових параметрів зіркоподібного заряду

| $\vert$ 0.492 $\vert$ 0.543 $\vert$ 0.585 $\vert$ 0.620 $\vert$ 0.651 $\vert$ 0.678 $\vert$ 0.702 $\vert$ 0.723 $\vert$ 0.742 |  |  |  |  |
|----------------------------------------------------------------------------------------------------|--|--|--|--|
| 1,865   1,657   1,509   1,399   1,313   1,242   1,183   1,133   1,091                                                         |  |  |  |  |

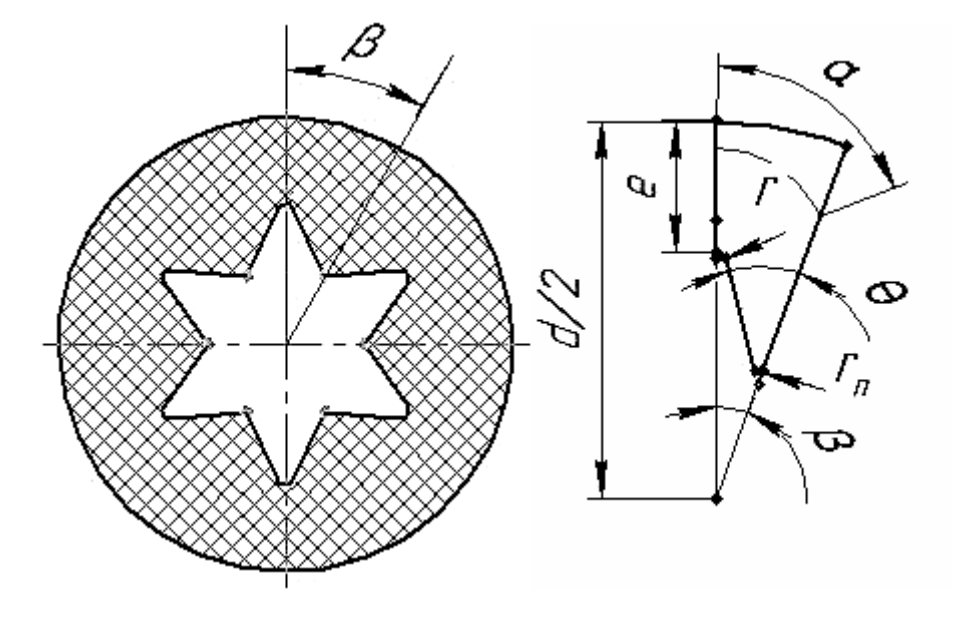

Рисунок 8.2 – Заряд із зіркоподібним каналом

Товщину палаючого склепіння шашки *e* і потрібну площу каналу*Fпрох* знаходять за формулами

$$
e = u \cdot t_a; \ \ F_{npox} = F_{zop} / \chi \ . \tag{8.13}
$$

З геометричних міркувань площу перетину каналу шашки *Fск.гео* можна розрахувати за формулою [6]

$$
F_{CK,2e0} = 2 \cdot n \cdot \left[ \frac{r^2 \cdot \alpha}{2} + \frac{1}{2} \cdot (d/2 - e - r)^2 \cdot \sin^2 \beta \cdot (ctg\beta + tg\theta) \right] -
$$
  
- 2 \cdot n \cdot  $\left\{ \frac{1}{2} \cdot ctg\theta \cdot [(d/2 - e - r) \cdot \sin \beta / \cos \theta - r]^2 \right\}.$  (8.14)

У формулі (8.14) радіус *r* є функцією від *d* . Зовнішній діаметр шашки *d* визначають з розв'язання рівняння

$$
F_{\text{npox}} - F_{\text{CK.20}} = 0. \tag{8.15}
$$

Довжину заряду *L* розраховують за формулою

$$
L = F_{zop}/\Pi_{\theta} \,, \tag{8.16}
$$

де *П0* – початковий периметр каналу [6];

$$
\Pi_{\theta} = 2 \cdot n \cdot [r \cdot \alpha + (d/2 - e - r) \cdot \sin \beta / \sin \theta - r \cdot ctg \theta]. \tag{8.17}
$$

Змінюючи кількість променів зірки, можна проектувати шашку, що задовольняє основному критерію. Якщо цього не вдається, то приймається діаметр корпусу, відповідний діаметру заряду, після чого перераховується його довжина (подовження корпусу має знаходитися в компромісному діапазоні).

Приклад розв'язання задачі визначення геометрії зіркоподібної шашки в пакеті «MathCAD» наведено у лістингу 8.1.

### *Лістинг 8.1 Визначення геометрії зіркоподібного заряду*

**Тяга двигуна, Н P 24183 Питомий імпульс палива, м/с I 2451 Швидк. горіння палива, м/с u 0.00927 Щільність палива, кг/м3 t 1670** Критерій Побєдоносцева  $\chi$  := 180 **Час** роботи двигуна, с ta := 7

**mc P I**  $\mathbf{P} = \frac{\mathbf{P}}{\mathbf{P}} = 9.867$  **Fgor**  $\mathbf{P} = \frac{\mathbf{m}\mathbf{C}}{\mathbf{P}}$  $\mathbf{r} = \frac{\mathbf{m} \cdot \mathbf{b}}{\mathbf{u} \cdot \rho \mathbf{t}} = 0.637$  **n** := 7 **r**(**d**) := 0.025 **d** β  $\pi$  $\alpha := 1.399$   $\theta := 0.62$   $\beta := \frac{n}{n} = 0.449$   $\theta_{\infty} := u \cdot ta = 0.065$ 

**Fproh** := **Fgor**· $x^{-1}$  = 3.541  $\times$  10<sup>-3</sup>

$$
f1(d) := r(d)^{2} \cdot \frac{\alpha}{2} + \left(\frac{d}{2} - e - r(d)\right)^{2} \cdot \sin(\beta)^{2} \cdot \frac{\left(\frac{1}{tan(\beta)} + tan(\theta)\right)}{2}
$$

$$
f2(d) := \frac{1}{2tan(\theta)} \cdot \left[\left(\frac{d}{2} - e - r(d)\right) \cdot \frac{sin(\beta)}{cos(\theta)} - r(d)\right]^{2} \qquad dn := 0.2
$$

**ff(d)**  $:= 2 \cdot n \cdot (f1(d) - f2(d)) -$  Fproh Діаметр шашки d  $:= root(ff(dn), dn) = 0.218$ 

$$
P0\hat{J} := 2 \cdot n \cdot \left[ r(d) \cdot \alpha + \left( \frac{d}{2} - e - r(d) \right) \cdot \frac{\sin(\beta)}{\sin(\theta)} - \frac{r(d)}{\tan(\theta)} \right] = 0.405
$$

**Довжина шашки L** := **Fgor**·**P0-1** = **1.575**

$$
r(d) = 5.453 \times 10^{-3} \text{ m} := 0.5 \cdot r(d) = 2.726 \times 10^{-3}
$$

## **8.2 Проектувальний розрахунок камери згорання і соплового блока**

Товщину обичайки камери згоряння  $\delta_k$  знаходять за формулою

$$
\delta_k = \frac{f \cdot P_k \cdot d_{kc}}{2 \cdot \sigma_b},
$$
\n(8.18)

де  $f = 2,5...3$  – коефіцієнт безпеки;  $P_k$  – тиск в камері згоряння;  $d_{kc} \approx d$  – діаметр камери згоряння;  $\sigma_b$  – тимчасовий опір конструкційного матеріалу, з якого виготовлено двигун.

Алгоритм розрахунку соплового блока [3]:

– визначення наведеної швидкості газового потоку

$$
\lambda_a = \sqrt{\frac{k+1}{k-1}} \cdot \sqrt{1 - \left(\frac{P_h}{P_k}\right)^{(k-1)/k}},
$$
\n(8.19)

де *k* – показник адіабати; *Ph* – атмосферний тиск на розрахунковій висоті;

– розрахунок відносної площі зрізу сопла

$$
f_c = \frac{(2/(k+1))^{1/(k-1)}}{\lambda_a \cdot (1 - (k-1)/(k+1) \cdot \lambda_a^2)^{1/(k-1)}}
$$
 (8.20)

– знаходження площі критичного перетину сопла, його діаметра  $d_{kp}$ <sup>і</sup> діаметра вихідного перетину *da* :

$$
F_{kp} = \frac{P}{(f_{kp} \cdot z - (P_h/P_k) \cdot f_c) \cdot P_k}; \qquad d_{kp} = 2 \cdot \sqrt{F_{kp}/\pi};
$$
\n
$$
d_a = 2 \cdot \sqrt{f_c \cdot F_{kp}/\pi},
$$
\n(8.21)

де  $f_{kp} = 2 \cdot (2/(k+1))^{1/(k-1)}$ ;  $z = (\lambda_a + \lambda_a^{-1})/2$ .

Кут розчину вхідного патрубка – 90…120 ̂, вихідного – 20…30 ̂.

# **9 КОМПОНУВАННЯ І ЦЕНТРУВАННЯ ЛІТАЛЬНОГО АПАРАТА**

Вимоги до компонування і центрування ЛА, а також методика розв'язання цієї задачі детально викладені в роботі [1].

Положення центра мас ЛА визначають для трьох моментів часу:  $t = 0$ ;  $t = 0.5t_a$  *i*  $t = t_a$ . Крім положення центра мас для кожного з перерахованих моментів часу визначають масовий момент інерції  $I_{mz}$  [1]. Результати центрування оформлюють у вигляді центрувальної відомості (таблиця 9.1).

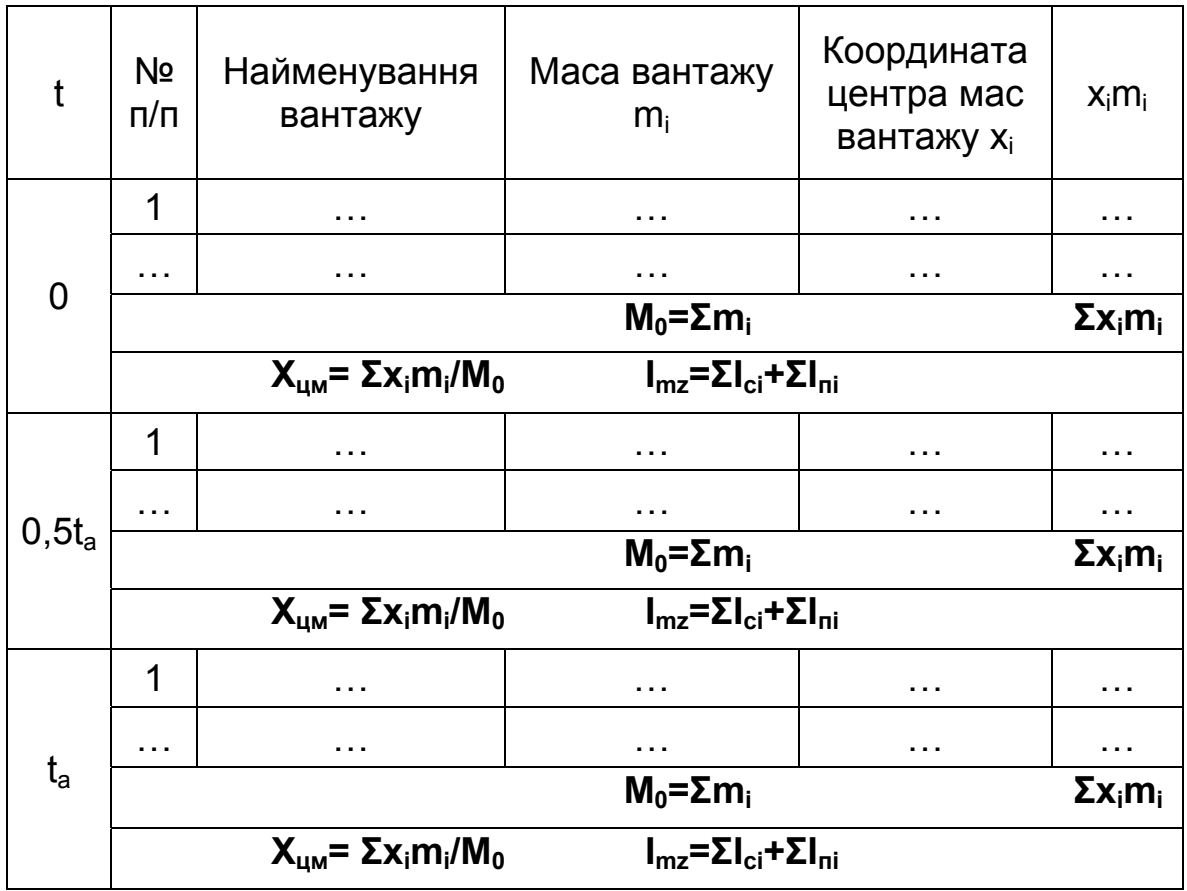

Таблиця 9.1 – Центрувальна відомість

Для забезпечення необхідних маневреності, керованості і динамічних характеристик розбіжність центрів мас ЛА не має перевищувати 5...8 %.

За результатами об'ємного компонування уточнюють геометричні розміри корпусу і положення крила відносно центра мас ЛА.

У першому наближенні в схемі «качка» крило встановлюють за центром мас ЛА, в інших аеродинамічних схемах центр мас ЛА знаходиться на хорді крила. Після виконання аеродинамічного розрахунку для забезпечення необхідної стійкості ЛА положення крила може бути змінено.

### **10 ВИЗНАЧЕННЯ ГЕОМЕТРИЧНИХ ПАРАМЕТРІВ ОПЕРЕННЯ**

У загальному випадку оперення є органом стабілізації (стійкості), управління й балансування ЛА. В деяких аеродинамічних схемах та чи інша функція оперення відсутня.

Геометричні параметри оперення визначають, виходячи з його функціонального призначення. Відносні параметри і стрілоподібність оперення можуть бути задані за статистичними даними.

Площу оперення *для «нормальної» схеми та схеми «качка»* вибирають *з умов стійкості і балансування*, *для схеми «безхвостка» – з умов балансування* (балансування у цій схемі здійснюється елевонами)*, для схеми з поворотними крилами – з умов стійкості*. Площа суцільноповоротного оперення, що вибрана з умов стабілізації і балансування, автоматично задовольняє вимогам керованості.

Слід зазначити, що зі збільшенням запасу поздовжньої стійкості ЛА погіршуються його маневреність і керованість. Тому сучасні маневрені ЛА, як правило, статично нестійкі. Запас стійкості для ЛА є важливим в момент пуску, якщо швидкість носія менше 100 ... 150 м/с.

Площу оперення *з умови стійкості Sст* (*площу двох консолей*) визначають за формулою

$$
S_{cm} = \frac{C_{ykp}^{\alpha} \cdot S_K \cdot (X_F - X_{kp}) + C_{yis,q}^{\alpha} \cdot S_{\phi} \cdot (X_F - X_{\phi})}{K_q \cdot C_{yon}^{\alpha} \cdot (X_{on} - X_F)},
$$
 (10.1)

де  $\bm{\mathit{C}}_{\bm{\mathit{y} \kappa \bm{p}}}^{\alpha}, \bm{\mathit{C}}_{\bm{\mathit{y} \emph{on}}}^{\alpha}$  і  $\bm{\mathit{C}}_{\bm{\mathit{y} \emph{is}.\bm{\phi}}}^{\alpha}$  – похідні коефіцієнтів піднімальної сили за кутами атаки для крила, оперення <sup>і</sup> ізольованого корпусу відповідно; *S<sup>к</sup>* <sup>і</sup> *S<sup>ф</sup>* – площа двох консолей крила і площа міделева перетину корпусу;  $X_{\kappa p}$ ,  $X_{\phi}$  і  $X_{\rho n}$  – координати прикладення піднімальної сили крила, корпусу і оперення відносно носа корпусу відповідно;  $X_F = X_{\mu, M} + |\Delta X|$  – розрахункове положення фокуса ЛА відносно носа корпусу; *X цм* – положення центра мас ЛА відносно носа корпусу в момент пуску;  $\varDelta X$  – розрахункове значення запасу стійкості;  $K_q$  – коефіцієнт гальмування потоку (для «нормальної» схеми – **0,85…0,9**, для «качки» и «безхвостки» – **1.**

Коефіцієнт *C <sup>y</sup> кр* визначають за формулою (7.5).

Коефіцієнт *C <sup>y</sup>оп* для «нормальної» схеми <sup>і</sup> схеми <sup>з</sup> поворотними крилами розраховують так:

$$
C_{\mathit{yon}}^{\alpha} = C_{\mathit{yis.on}}^{\alpha} \cdot (1 - \varepsilon^{\alpha}) \cdot K_{\delta\delta}, \qquad (10.2)
$$

де  $\,C_{\,y\,is.\,on}^{\alpha}\,$  –  $\,C_{\,y}^{\alpha}\,$  для ізольованого оперення (скористатися даними з графіків, наведених у роботі [1]);  $\varepsilon^{\alpha}$  знаходять за формулою (7.7);

$$
K_{\delta\delta} = 1 + 3 \cdot \overline{d}_{on} - \frac{\overline{d}_{on} \cdot (1 - \overline{d}_{on})}{\eta_{\kappa on}},
$$
(10.3)

де  $\overline{d}_{on}$  – відношення діаметра корпусу до розмаху оперення;  $\eta_{\kappa on}$  – звуження консолі оперення.

Для схеми «качка»  $\bm{C}_{\bm{y}\bm{o}\bm{n}}^{\alpha}=\bm{C}_{\bm{y}\bm{i}\bm{3}\bm{o}\bm{n}}^{\alpha}\cdot\bm{K}_{\delta\delta}$  .

Площу оперення *<sup>з</sup> умов балансування Sб* (*площу двох консолей*) визначають за формулою

$$
S_{\tilde{\theta}} \approx \frac{C_{y\kappa p}^{\alpha}}{C_{y\theta n}^{\delta}} \cdot \frac{\alpha}{\delta} \cdot \frac{1}{K_q} \cdot \frac{X_{\kappa p.c}}{X_{\theta n.c}} \cdot S_k, \qquad (10.4)
$$

де  $\displaystyle{\frac{\alpha}{\delta}}$  – відношення кута атаки  $\alpha$  до кута відхилення керма  $\delta$  при балансуванні (у сучасних ЛА для «нормальної» схеми це відношення дорівнює **1…1,5;** для «качки» – **0,8…1,2;** для «безхвостки» – **1,2…2** [8]); *X кр.с* і *Xоп.с* – відстані від центра мас ЛА до точки прикладення піднімальних сил крила і оперення відповідно;  $C_{\textit{yon}}^{\delta} \approx C_{\textit{yon}}^{\alpha}$  (для «безхвостки»  $C_{\textit{yon}}^{\alpha} = C_{\textit{y}i\textit{z}.\textit{on}}^{\alpha}$ .

Площу двох консолей оперення *Sк.оп* приймають такою, що дорівнює максимальному значенню з двох знайдених площ

$$
S_{K.on} = max(S_{cm}^-, S_{\bar{0}}^-\text{)}.
$$
 (10.5)

# **11 АЕРОДИНАМІЧНИЙ РОЗРАХУНОК ЛІТАЛЬНОГО АПАРАТА**

Аеродинамічний розрахунок виконують за програмою «Aerodіnamika», в якій реалізовано методику, викладену в роботі [4]. У розрахунково-пояснювальній записці мають бути наведені результати розрахунку у вигляді сформованого програмою звіту (*таблиці результатів і графіків аеродинамічних коефіцієнтів*).

Слід зазначити, що графічні залежності аеродинамічних коефіцієнтів, що наведені за висотою поляри, побудовані методом «накладання». Наприклад, на графіку залежності коефіцієнта тертя ЛА і його частин від числа Маха область між віссю абсцис і кривою «CXTRT» є величиною коефіцієнта опору корпусу ЛА, область між кривими «CXTRT» і «CXTR1» – величиною коефіцієнта опору тертя першої несучої поверхні і область між «CXTR1» і «CXTR2» – величиною коефіцієнта опору тертя другої несучої поверхні.

Для виконання динамічного розрахунку ЛА необхідно в програмі «Aerodinamika» сформувати файл з необхідними аеродинамічними характеристиками (задати ім'я файла, наприклад, «test»).

# **12 РОЗРАХУНОК ДИНАМІКИ ПОЛЬОТУ ЛІТАЛЬНОГО АПАРАТА**

Цей розділ присвячено визначенню тактичних характеристик спроектованого ЛА.

Система диференціальних рівнянь руху ЛА у вертикальній площині має такий вигляд [7]:

$$
\dot{V} = (P \cdot \cos \alpha - X_a - m \cdot g \cdot \sin \theta) / m; \n\dot{\theta} = (Y_a + P \cdot \sin \alpha - m \cdot g \cdot \cos \theta) / (m \cdot V); \n\dot{m} = -m_c(t); \n\dot{r}_c = V_c \cdot \cos(\beta - \theta_c) - V \cdot \cos(\beta - \theta); \n\dot{\beta} = (V \cdot \sin(\beta - \theta) - V_c \cdot \sin(\beta - \theta_c)) / r_c; \n\dot{H} = V \cdot \sin \theta; \n\dot{X} = V \cdot \cos \theta,
$$
\n(12.1)

де  $m$  – маса ЛА;  $V$  – швидкість ЛА;  $P$  – тяга двигуна;  $\alpha$  – кут атаки ЛА;  $X_a$  – сила аеродинамічного опору;  $Y_a$  – піднімальна сила ЛА;  $m_c$  – секундна масова витрата палива;  $r_c$  – відстань від ЛА до цілі;  $V_c$  – швидкість

цілі;  $\beta = \theta + \varepsilon$  – кут візування цілі (рисунок 12.1);  $\theta$  – кут нахилу траєкторії ЛА;  $\varepsilon$  – кут випередження;  $\theta_c$  – кут нахилу траєкторії цілі.

Задачу розв'язують припускаючи, що ціль летить зі сталою швидкістю на постійній висоті. Отже, при перехопленні навздогін  $\bm{\theta_c}=\bm{\theta}$ , а при перехопленні на зустрічних курсах  $\theta_c = \pi$ .

Заключною умовою для замикання системи (12.1) є рівняння методу наведення (за допомогою цього рівняння визначають необхідний кут атаки для виконання умов наведення). Детально всі методи і їх особливості описано в роботі [7].

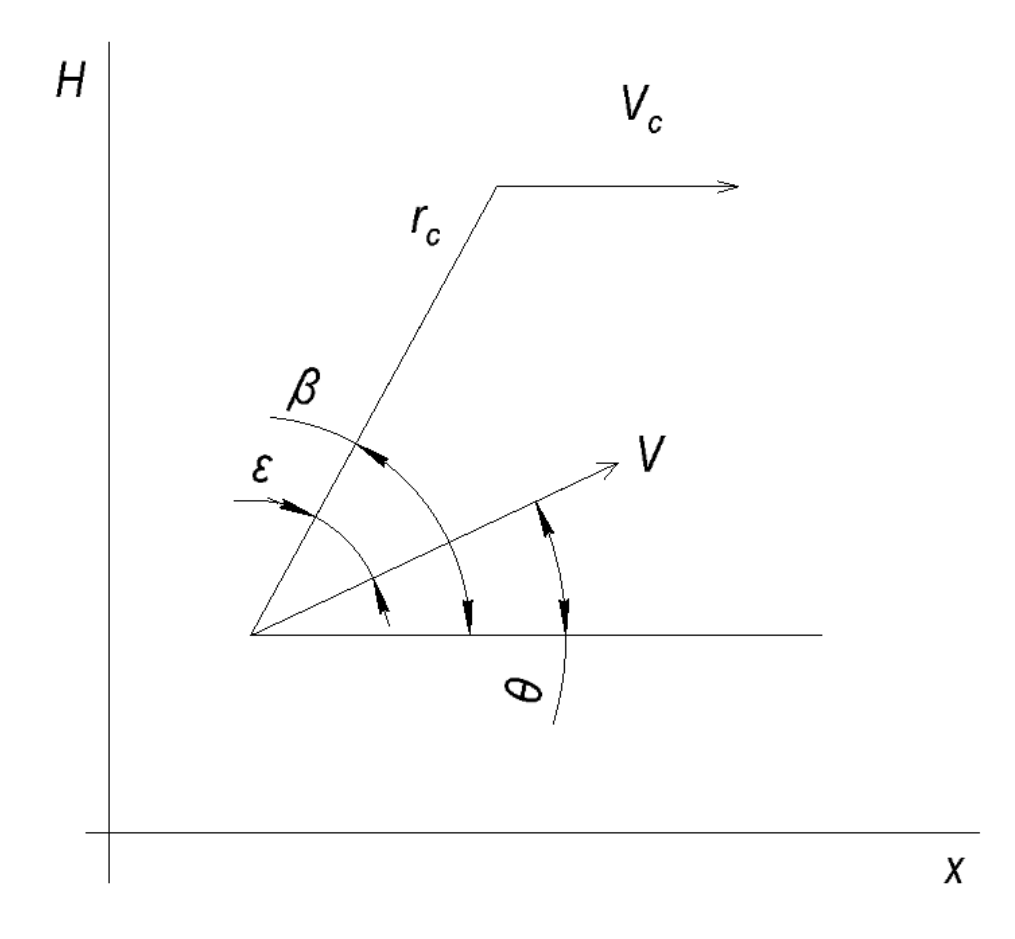

Рисунок 12.1 – Позначення кутів

У найпростішому вигляді рівняння методів наведення можна записати так:

– паралельне зближення

$$
\beta = const; \tag{12.2}
$$

– метод погоні

$$
\boldsymbol{\theta} = \boldsymbol{\beta};\tag{12.3}
$$

– наведення з постійним кутом випередження

$$
\theta = \beta - \varepsilon, \ \varepsilon = const; \tag{12.4}
$$

при  $\boldsymbol{\varepsilon} = \boldsymbol{\theta}$  цей метод перетворюється в метод погоні; – метод пропорційного зближення

$$
\theta = k \cdot (\beta - \varepsilon), \tag{12.5}
$$

де  $k$  – коефіцієнт пропорційності (навігаційна постійна),  $1 < k < \infty$ ; – метод суміщення

$$
\dot{\beta} = \frac{V_k \cdot \sin(\beta - \theta_k) - V_c \cdot \sin(\beta - \theta_c)}{r} =
$$
\n
$$
= \frac{V_k \cdot \sin(\beta - \theta_k) - V \cdot \sin(\beta - \theta)}{r_n} =
$$
\n
$$
= \frac{V \cdot \sin(\beta - \theta) - V_c \cdot \sin(\beta - \theta_c)}{r_c},
$$
\n(12.6)

де  $V_k$  – швидкість командного пункту;  $\theta_k$  – кут нахилу траєкторії командного пункту;  $r$  – поточна відстань від командного пункту до цілі;  $r_n$  – поточна відстань від командного пункту до ЛА. При перехопленні цілі навздогін можна використовувати метод погоні, паралельне зближення, пропорційне зближення ( $k = 2...4$ ).

При перехопленні на зустрічних курсах краще застосовувати метод паралельного або пропорційного зближення  $(k = 6...8)$ .

За методом паралельного зближення одержуємо траєкторії, близькі до прямолінійних, тобто забезпечуються мінімальні поперечні перевантаження. Теоретичний аспект розв'язання задачі перехоплення цілі викладено в роботі [7]. Доцентом кафедри № 101 Сахно А. Г. ця теорія була реалізована в програмі **«ATAKA»**. Інтерфейс програми досить ергономічний, що дозволяє працювати з нею без додаткових інструкцій.

При старті ЛА потрібно прийняти  $|\theta| \leq 5...10^{\circ}$ . Програма дозволяє виконувати старт за напрямними, з постійним кутом атаки або  $\dot{\theta} = const$ . Стартова ділянка закінчується через заданий час після прохо-

43

дження заданої відстані або досягнення заданої швидкості. Введення в режим наведення виконується з максимальним використанням несучих властивостей ЛА.

На кожному кроці інтегрування системи рівнянь (12.1) використовуються аеродинамічні коефіцієнти, розраховані за програмою «Aerodinamika» і зберігаються під ім'ям, наданим користувачем (наприклад, «test»). Це є текстовий файл, перший рядок якого пустий. У цей рядок з першої позиції слід записати ім'я файла (див. лістинг 12.1).

Результати розрахунку записують у текстовий файл, ім'я якого задає користувач (наприклад, «Rtest»). Крім цього файла програма також генерує текстовий файл, який дає можливість будувати всілякі графіки в пакеті «MathCAD». Ім'я цього файла формується з імені вивідного файла і букви «G» (в даному випадку його ім'я буде «RtestG»).

# *Лістинг 12.1 Файл з аеродинамічними коефіцієнтами*

### test

 10 4.0E-0001 4.0E-0001 4 3.0E+0000 4.0E+0000 9 0.0E+0000 2.0E+0000 0.02556 0.02194 0.01911 0.01682 0.01488 0.01323 0.01184 0.01066 0.00966 0.00880 0.02734 0.02338 0.02033 0.01787 0.01579 0.01403 0.01255 0.01129 0.01022 0.00931 0.02975 0.02531 0.02195 0.01927 0.01700 0.01509 0.01349 0.01213 0.01097 0.00999

Табличне виведення результатів розрахунку здійснюється програмою **«Print»** (з файла «Rtest»).

Наглядні графічні залежності результатів обчислень можна отримати в пакеті «MathCAD» (у даному випадку використовуючи текстовий файл «RtestG»).

Файл, який використовується для побудови графічних залежностей, має 19 стовпців. Змінні, що знаходяться в кожному зі стовпців, наведені в таблиці 12.1.

Приклад побудови графіків наведено у лістингу 12.2.

Якщо час, горизонтальна дальність, висота перехоплення цілі або кінцева швидкість ЛА будуть набагато відрізнятися від необхідних, то потрібно буде відповідним чином скоригувати запас палива, перерахувати стартову масу, геометрію ЛА, параметри двигунної установки і виконати аеродинамічний і динамічний розрахунки ЛА.

*Ітераційний процес продовжується до тих пір, поки не будуть виконані всі вимоги ТЗ.* 

| Номер  |          | 2    | $\overline{\mathbf{3}}$ |    | $5\overline{)}$                           | 6               |                 | 8                     | 9                          |  |
|--------|----------|------|-------------------------|----|-------------------------------------------|-----------------|-----------------|-----------------------|----------------------------|--|
| Змінні |          |      | $\mid X$                |    | $\left  h \right  X_c \left  r_c \right $ |                 | $\beta$         | $\boldsymbol{\theta}$ | $\boldsymbol{\mathcal{E}}$ |  |
| Номер  | 11       | $12$ | $-13$                   | 14 | 15                                        | 16 <sup>1</sup> | 17 <sup>1</sup> | 18                    | 19                         |  |
| Змінні | $\alpha$ |      |                         |    | $n_y$                                     |                 | $\dot{\theta}$  | $\boldsymbol{m}$      |                            |  |

Таблиця 12.1 – Структура файла для побудови графіків

За результатами аеродинамічного і траєкторного розрахунків необхідно побудувати залежності зміни положення фокуса  $X_F$  і центра мас ЛА *Xцм* від часу польоту. Ці залежності будують за чотирма точками, які відповідають часу польоту  $t = 0$ ;  $0.5t_a$ ;  $t_a$ ;  $t_k$  (рисунок 12.2).

### *Лістинг 12.2 Побудова графіків*

 $c1 := READPRN$  ("RtestG")

 $ORIGIN = 1$ 

 $t := c1^{\langle 1 \rangle}$  $\mathbf{v} := \mathbf{c1}^{\langle 1 \rangle}$   $\mathbf{v} := \mathbf{c1}^{\langle 2 \rangle}$   $\mathbf{n} \mathbf{y} := \mathbf{c1}^{\langle 15 \rangle}$   $\mathbf{n} \mathbf{x} := \mathbf{c1}^{\langle 14 \rangle}$  $\mathbf{x} := \mathbf{c1}^{\langle 3 \rangle}$  **h**  $:= \mathbf{c1}^{\langle 4 \rangle}$   $\mathbf{xc} := \mathbf{c1}^{\langle 5 \rangle}$ 

$$
hc(x) := 10000 + x - x
$$

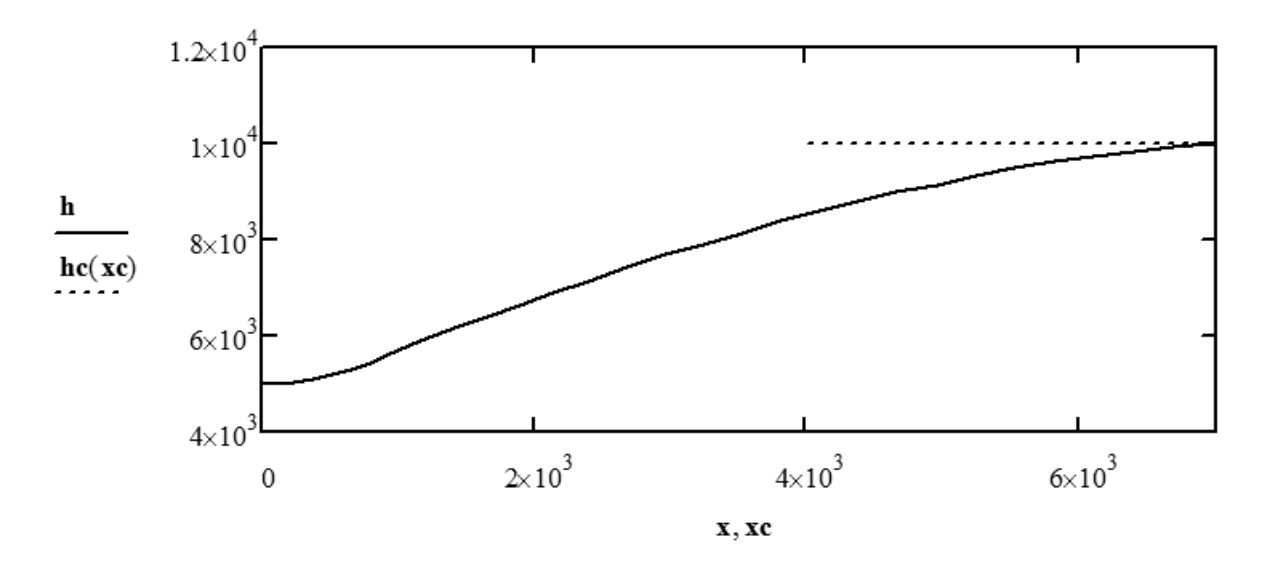

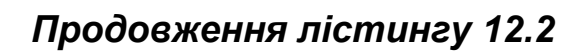

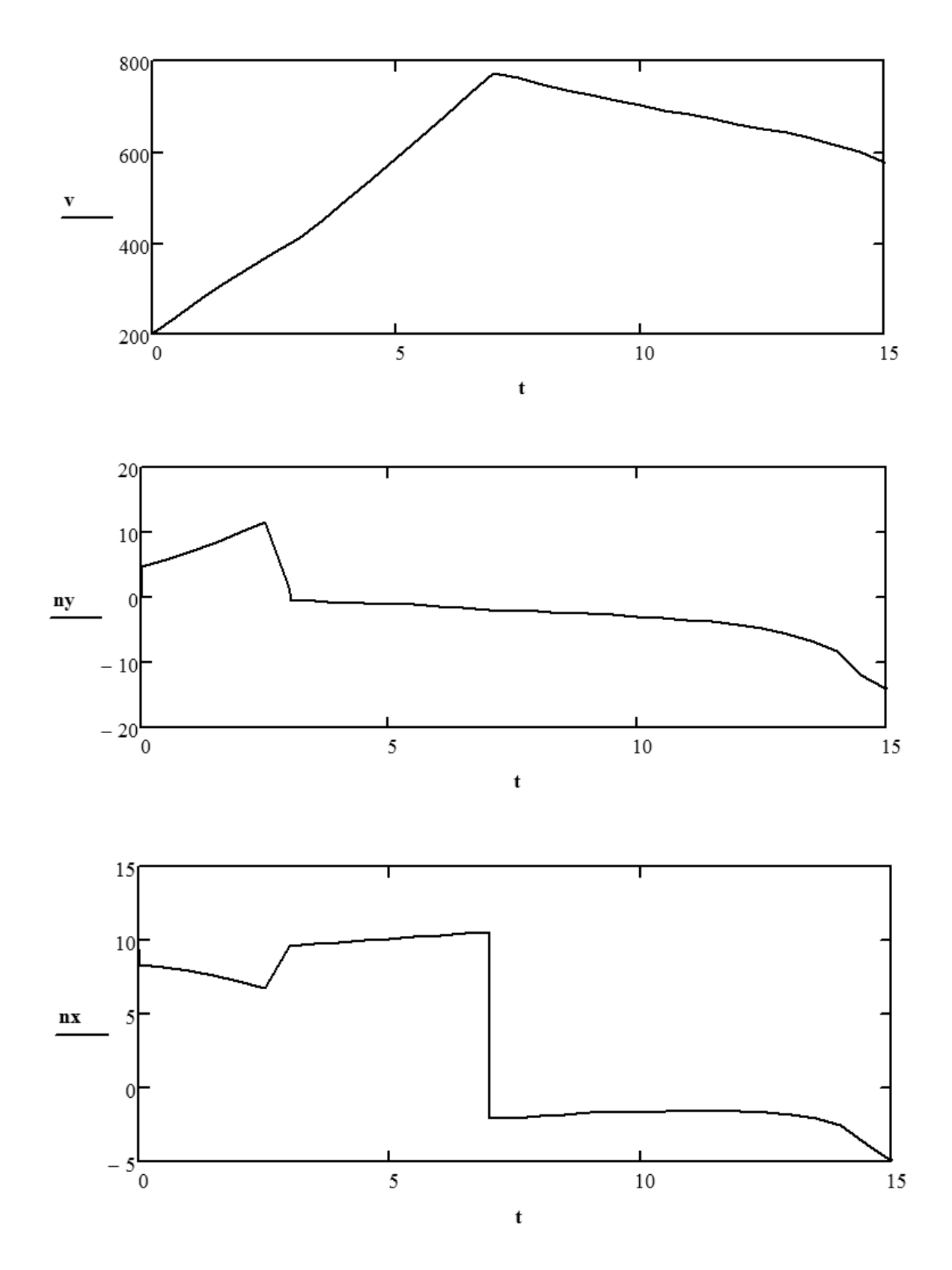

Корекція запасу поздовжньої статичної стійкості на етапі технічної пропозиції здійснюється перекомпонуванням вантажів і зміною положення крила.

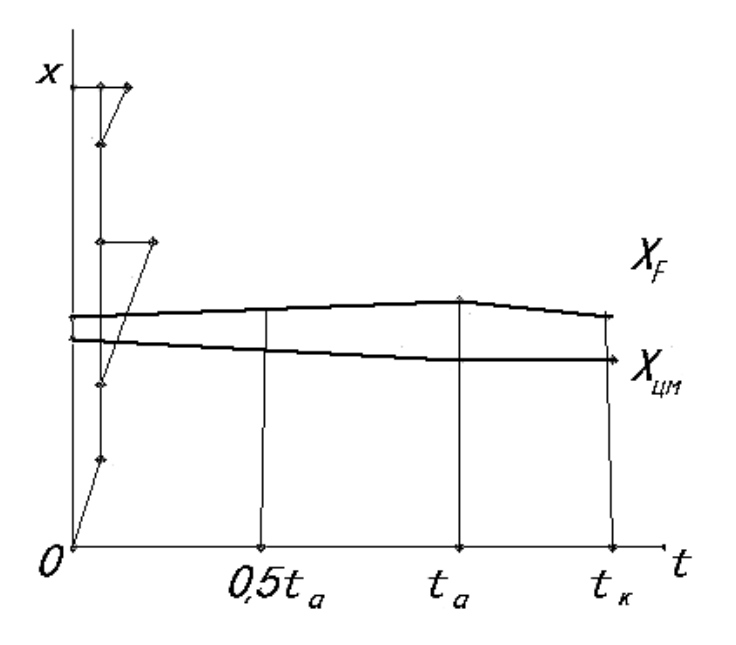

Рисунок 12.2 – Змінення  $X_F$  і  $X_{\mu\mu}$  у часі

За результатами проведених розрахунків робиться висновок про тактико-технічні характеристики (ТТХ) спроектованого ЛА і їх відповідності технічному завданню.

ТТХ оформляються у вигляді таблиці (таблиця 12.2), в яку входять основні тактичні, енергетичні, масові та геометричні характеристики спроектованого ЛА.

Приклад подання графічного матеріалу проекту наведено у додатку.

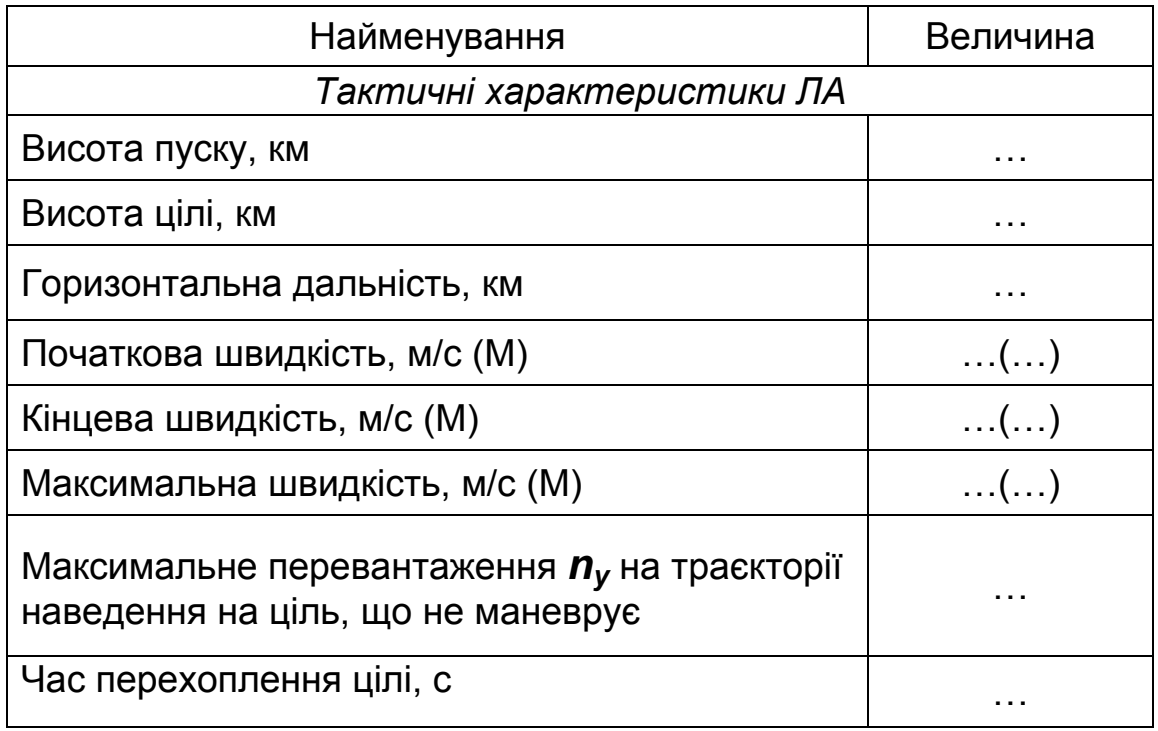

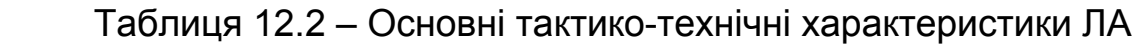

# Продовження таблиці 12.2

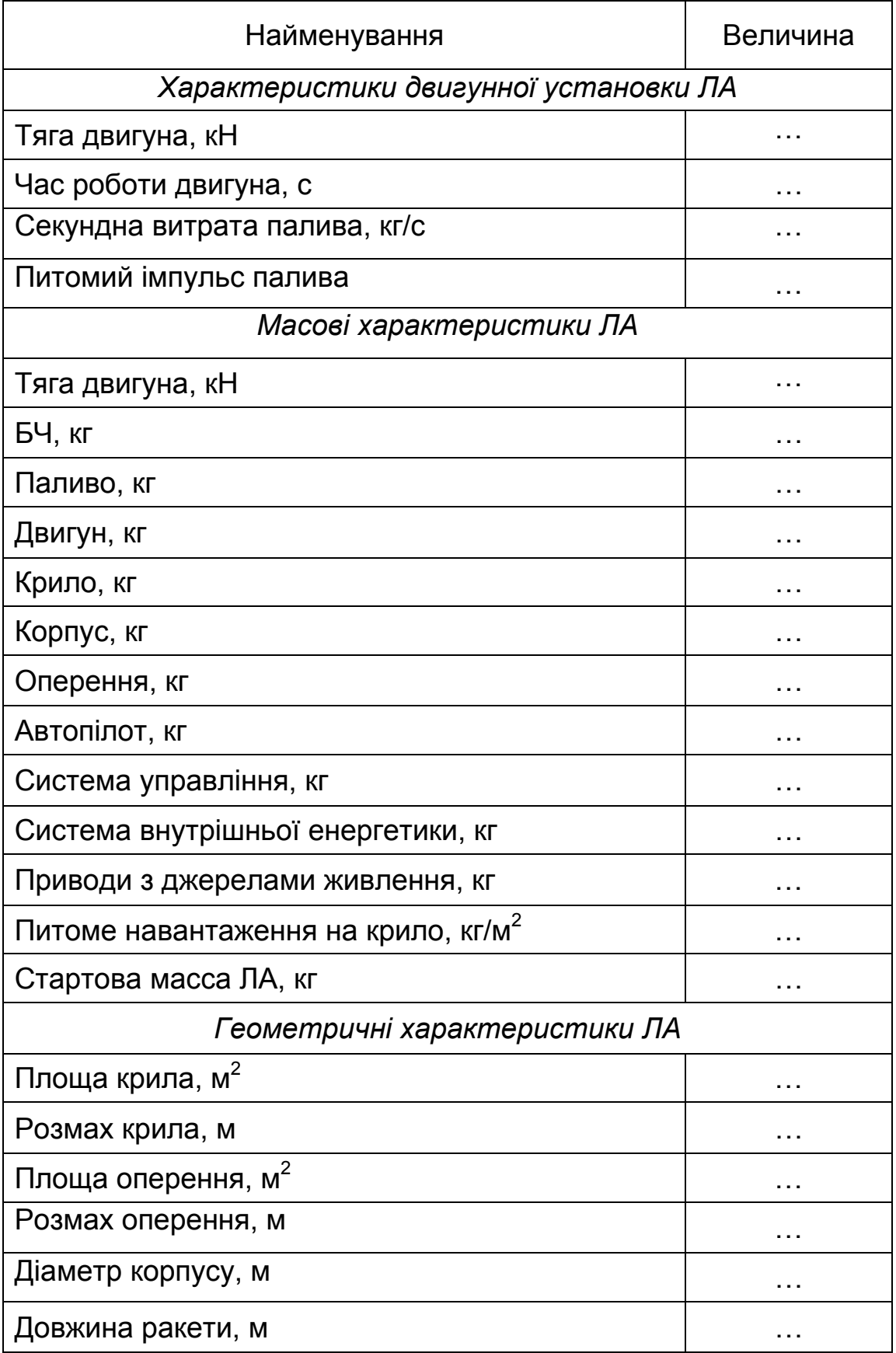

# **БІБЛІОГРАФІЧНИЙ СПИСОК**

 1. Цирюк, О. А. Загальне проектування крилатих ракет: навч. посіб. / О. А. Цирюк, М. О. Яровий. – Харків : ХАІ, 2009. – 38 с.

 2. Цирюк, О. А. Балістичне проектування літальних апаратів: навч. посіб. / О. А. Цирюк, Г. Г. Головіна. – Харків : ХАІ, 2015. – 36 с.

 3. Околота, Н. В. Эскизное проектирование топливных зарядов двухрежимных двигательных установок беспилотных летательных аппаратов: учеб. пособие по лаб. практикуму / Н. В. Околота, А. Н. Колоскова. – Харьков : ХАИ, 2010. – 58 с.

 4. Сахно, А. Г. Расчет аэродинамических характеристик летательных аппаратов: учеб. пособие А. Г. Сахно, В. И. Холявко. – Харьков : ХАИ, 1985. – 102 с.

 5. Цирюк, А. А. Автоматизация расчета аэродинамических характеристик беспилотных летательных аппаратов / А. А. Цирюк, А. Г. Сахно, И. Ю. Бондаренко // Вопросы проектирования и производства летательных аппаратов. – 2007. – № 4 (51) – С. 7-11.

 6. Яльницкий, Л. Ф. Расчёт и проектирование заряда ракетних двигателей твёрдого топлива: учеб. пособие / Л.Ф. Яльницкий. – Харьков : ХАИ, 1987. – 47 с.

 7. Сахно, А. Г. Введение в динамику летательных аппаратов (движение в вертикальной плоскости): учеб. пособие. Ч.1. / А. Г. Сахно. – Харьков : ХАИ, 2006. – 186 с.

 8. Сахно, А. Г. Введение в динамику летательных аппаратов (движение в вертикальной плоскости): учеб. пособие. Ч.2. / А. Г. Сахно. – Харьков : ХАИ, 2012. – 76 с.

 9. Авиационное вооружение и авионика // Энциклопедия XXI век. Оружие и технологии России. – М. : Оружие и технологии, 2005. – Т. 10. – 766 с.

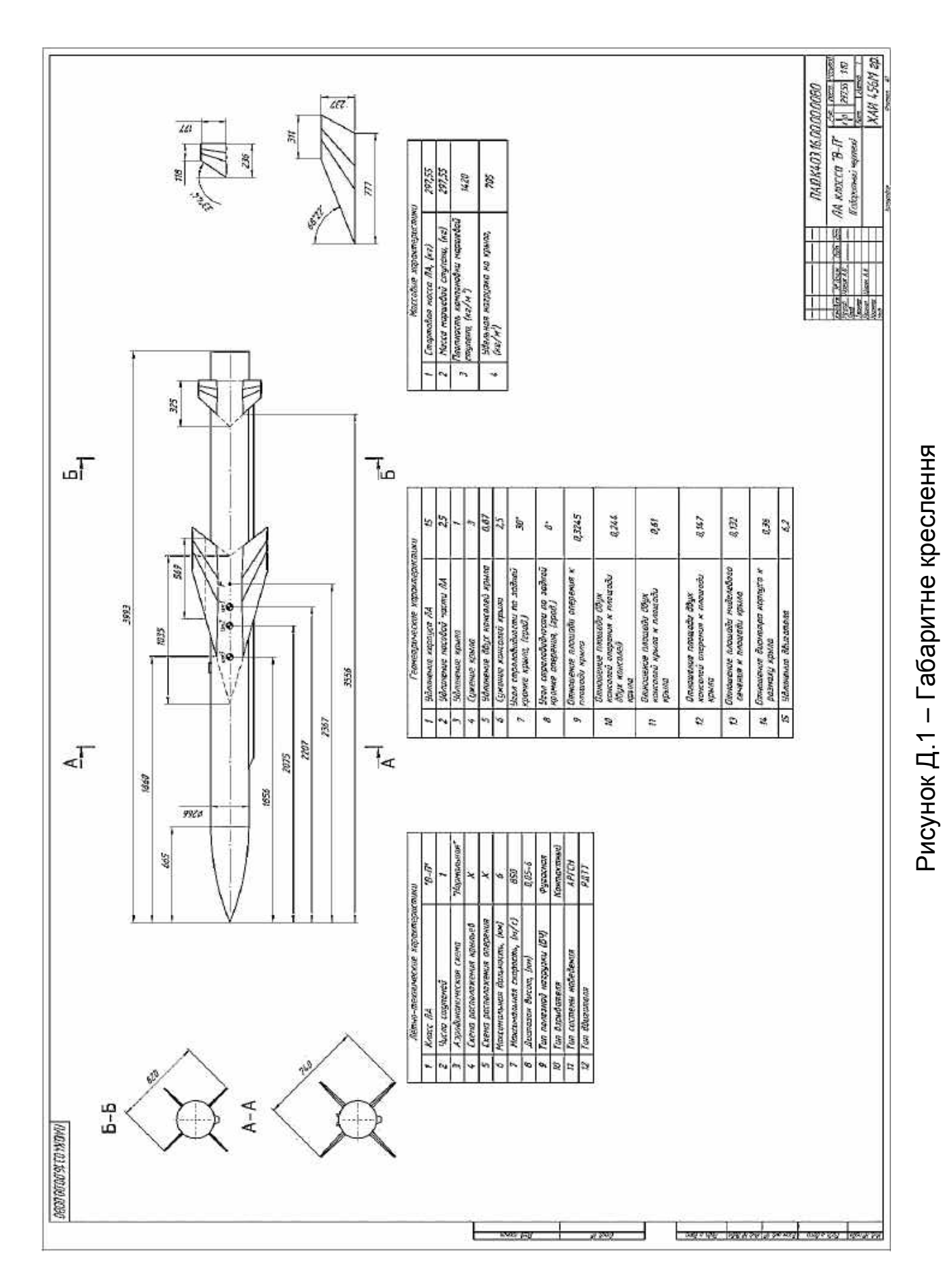

# **ДОДАТОК – ГРАФІЧНИЙ МАТЕРІАЛ ПРОЕКТУ**

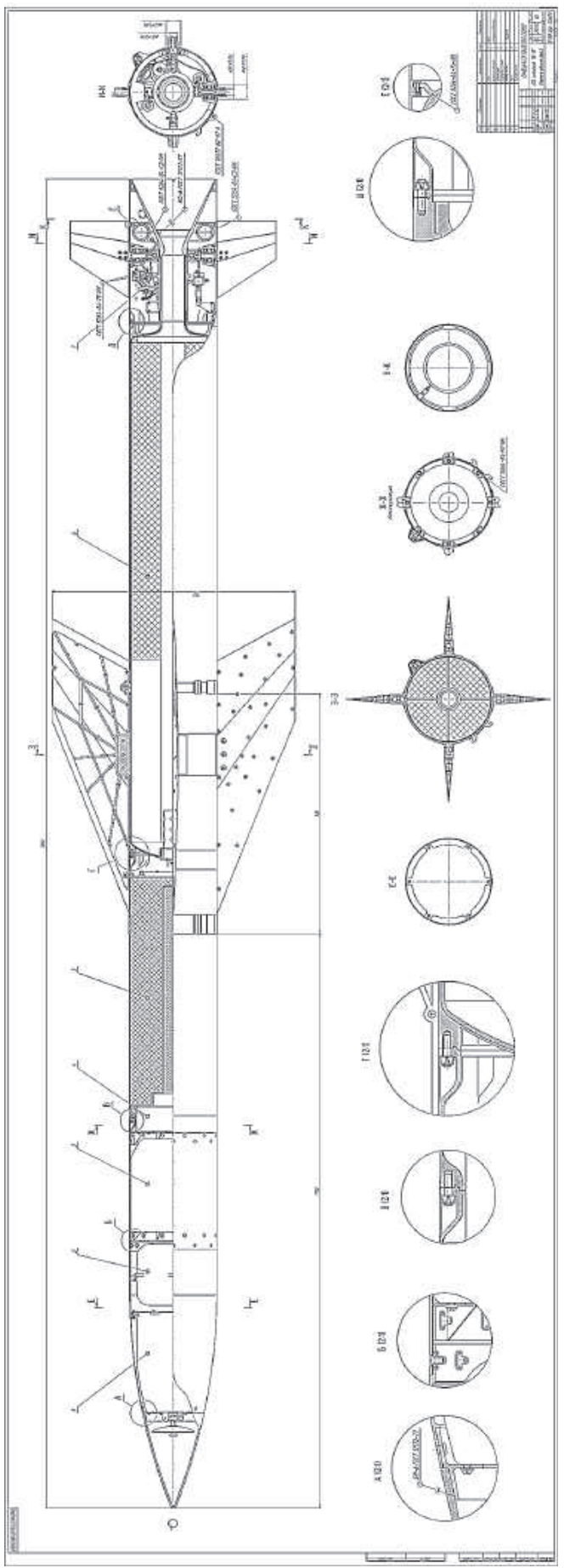

Рисунок Д.2 - Креслення загального виду Рисунок Д.2 – Креслення загального виду

51

Навчальне видання

## **Цирюк Олександр Анатолійович Царіцинський Антон Анатолійович**

# **ПРОЕКТУВАННЯ КРИЛАТИХ РАКЕТ, ЩО МАЮТЬ ПАСИВНУ ДІЛЯНКУ ТРАЄКТОРІЇ**

Редактор В. М. Коваль

Зв. план, 2018 Підписано до друку 21.06.2018 Формат 60×84 1/16. Папір офс. №2. Офс. друк Ум. друк. арк. 2,9. Обл.-вид. арк. 3,25. Наклад 50 пр. Замовлення 209. Ціна вільна

> Видавець і виготовлювач Національний аерокосмічний університет ім. М. Є. Жуковського «Харківський авіаційній інститут» 61070, Харків-70, вул. Чкалова, 17 http://www.khai.edu Видавничий центр «ХАІ» 61070, Харків-70, вул. Чкалова, 17 izdat@khai.edu

Свідоцтво про внесення суб'єкта видавничої справи до Державного реєстру видавців, виготовлювачів і розповсюджувачів видавничої продукції сер. ДК № 391 від 30.03.2001